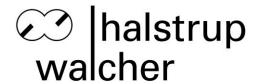

# Commissioning Instructions HIPERDRIVE with PROFIBUS DP

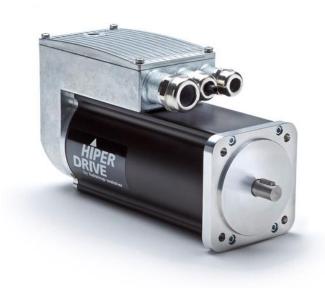

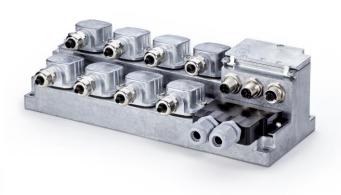

Images similar

## halstrup-walcher GmbH

Stegener Straße 10 D-79199 Kirchzarten, Germany

Phone: +49 (0) 76 61/39 63-0 Fax: +49 (0) 76 61/39 63-99

E-mail: <a href="mailto:info@halstrup-walcher.de">info@halstrup-walcher.de</a>
www.halstrup-walcher.com

# Contents

| 1 | Gene        | ral advid | ce                                                                                                    | 5        |
|---|-------------|-----------|----------------------------------------------------------------------------------------------------|----------|
|   | 1.1         | Docur     | nentation and validity                                                                                                  | 5        |
|   | 1.2         | Scope     | )                                                                                                    | 5        |
|   | 1.3         | •         | ols and their meanings                                                                                                  |          |
| 2 | Safety      |           |                                                                                                    |          |
|   | 2.1         |           | nal protection                                                                                                    |          |
|   | 2.2         | •         | advice for mounting, repair, and commissioning                                                                          |          |
|   |             |           | Safety advice for adjustment/commissioning                                                                              |          |
|   | 2.3         |           | e safety                                                                                                    |          |
| 3 | Interfa     | ace       |                                                                                                    | 8        |
| 4 | Data        | exchang   | ge                                                                                                    | 9        |
|   | 4.1         | •         | ram structure                                                                                                    |          |
|   |             | 4.1.1     |                                                                                                    |          |
|   |             | 4.1.2     |                                                                                                    |          |
|   | 4.2         |           | tion of the Parameter Process data Object (PPO)                                                                         |          |
|   |             | 4.2.1     | Process data (PZD)                                                                                                    | 11       |
|   |             |           | Parameter ID value (PKW)                                                                                                |          |
| 5 | Funct       | ional de  | scription of the control mechanism                                                                                      | 15       |
|   | 5.1         | Contro    | ol mechanism for positioning operating mode                                                                             | 15       |
|   |             |           | Control word for positioning operating mode                                                                             |          |
|   |             | 5.1.2     | ·                                                                                                    |          |
|   |             | 5.1.3     | Functional diagram of control mechanism, positioning operating                                                          |          |
|   | 5.2         | Contro    | ol mechanism for speed control operating mode                                                                           | /11      |
|   | 5.2         | 5.2.1     | Control word for speed control operating mode                                                                           |          |
|   |             | 5.2.2     |                                                                                                    |          |
|   |             | 5.2.3     | Functional diagram of control mechanism for speed control operation                                                     | ating    |
|   |             |           | mode                                                                                                    | 20       |
| 6 | JOG i       | mode      |                                                                                                    | 21       |
|   |             | 6.1.1     | Jog-button on the drive                                                                                                 | 21       |
|   |             | 6.1.2     | Using the Jog-button on the HIPERDRIVE Hub DP                                                                           | 21       |
|   |             | 6.1.3     | Using the Jog-button on the HIPERDRIVE                                                                                  | 21       |
| 7 | HIPE        | RDRIVE    | parameter description                                                                                                   | 22       |
|   | 7.1         | PROF      | TBUS address (parameter 918 [396hex])                                                                                   | 22       |
|   | 7.2         | Opera     | ting mode (parameter 930 [3A2 <sub>hex</sub> ])                                                                         | 22       |
|   | 7.3         | Error l   | buffer (parameter 945 [3B1 <sub>hex</sub> ])                                                                            | 22       |
|   | 7.4         |           | er of errors (parameter 952 [3B8 <sub>hex</sub> ])                                                                      |          |
|   | 7.5         | Warni     | ng status of base device (parameter 953 [3B9 <sub>hex</sub> ])                                                          | 23       |
|   | 7.6         |           | vare configuration (parameter 961 [3C1 <sub>hex</sub> ])                                                                |          |
|   | 7.7         | Profile   | e (parameter 965 [3C5 <sub>hex</sub> ])                                                                                 | 23       |
|   | 7.8<br>7.9  | C/V/ O    | operating range limit (parameter 1000 [3E8 <sub>hex</sub> ])perating range limit (parameter 1001 [3E9 <sub>hex</sub> ]) | ∠პ<br>ე⊿ |
|   | 7.9<br>7.10 |           | d limiting value (parameter 1001 [3E9hex])                                                                              |          |
|   | 7.10        |           | new position (parameter 1004 [3EC <sub>hex</sub> ])                                                                     |          |
|   | 7.12        |           | g 1, delta position (parameter 1005 [3ED <sub>hex</sub> ])                                                              |          |
|   | 7.13        |           | g 1, rotational speed and max. torque (parameter 1006 [3EE <sub>hex</sub> ])                                            |          |
|   | 7.14        | Inchin    | g 2, delta position (parameter 1007 [3EF <sub>hex</sub> ])                                                              | 25       |
|   | 7 15        | Inchin    | g 2 rotational speed and max, torque (parameter 1008 [3F0 <sub>bev</sub> ])                                             | 25       |

|   | 7.16                     | HIPERDRIVE error status bits (parameter 1009 [3F1 <sub>hex</sub> ])                         | .26 |
|---|--------------------------|---------------------------------------------------------------------------------------------|-----|
|   | 7.17                     | HIPERDRIVE status bits (parameter 1010 [3F2 <sub>hex</sub> ])                               | .26 |
|   | 7.18                     | DP diagnosis (parameter 1011 [3F3 <sub>hex</sub> ])                                         | .26 |
|   | 7.19                     | Watchdog timeout for base unit communication (parameter 1013 [3F5 <sub>hex</sub> ])         | .27 |
|   | 7.20                     | Scaling "position values" (parameter 1015 [3F7 <sub>hex</sub> ])                            | .27 |
|   | 7.21                     | Scaling "speed values" (parameter 1016 [3F8 <sub>hex</sub> ])                               |     |
|   | 7.22                     | Position and velocity scaling, functionality                                                | .27 |
|   | 7.23                     | Error Configuration (parameter 1018 [3FA <sub>hex</sub> ])                                  |     |
|   | 7.24                     | Reset operating parameters to factory default values (parameter 1019                        | 20  |
|   | 7.25                     | [3FB <sub>hex</sub> ])ltem number of the bus gateway (parameter 1020 [3FC <sub>hex</sub> ]) |     |
|   | 7.25<br>7.26             | Serial number of the bus gateway (parameter 1020 [3FD <sub>hex</sub> ])                     |     |
|   | 7.27                     | Production date of the bus gateway (parameter 1021 [3FE <sub>hex</sub> ])                   |     |
|   | 7.21<br>7.28             |                                                                                             |     |
|   | 7.20<br>7.29             | Software version of the bus gateway (parameter 1023 [3FF <sub>hex</sub> ])                  |     |
|   | 7.29                     | Nominal voltage of the HIPERDRIVE (parameter 1030 [406 <sub>hex</sub> ])                    |     |
|   | 7.31                     |                                                                                             |     |
|   | 7.31                     | Nominal torque of the HIPERDRIVE (parameter 1032 [408 <sub>hex</sub> ])                     |     |
|   | 7.32                     | 1                                                                                           |     |
|   | 7.33<br>7.34             | Item number of the HIPERDRIVE (parameter 1035 [40B <sub>hex</sub> ])                        |     |
|   | 7.3 <del>4</del><br>7.35 | Serial number of the HIPERDRIVE (parameter 1036 [40C <sub>hex</sub> ])                      |     |
|   | 7.35<br>7.36             | Production date of the HIPERDRIVE (parameter 1037 [40D <sub>hex</sub> ])                    |     |
|   | 7.36<br>7.37             | Software version of the HIPERDRIVE (parameter 1038 [40E <sub>hex</sub> ])                   |     |
|   |                          | BusCfgControlNode (parameter 1090 [442 <sub>hex</sub> ])                                    |     |
|   | 7.38                     | Reset to HD base device (parameter 1091 [443 <sub>hex</sub> ])                              |     |
|   | 7.39                     | Ident Prod (parameter 1092 [444 <sub>hex</sub> ])                                           |     |
|   | 7.40                     | Ident ModulType (parameter 1093 [445 <sub>hex</sub> ])                                      |     |
|   | 7.41                     | Ident NumCfgStage (parameter 1094 [446 <sub>hex</sub> ])                                    |     |
|   | 7.42                     | Ident NetProtBaudr (parameter 1095 [447 <sub>hex</sub> ])                                   |     |
|   | 7.43                     | IdentModulFailStatus (parameter 1096 [448 <sub>hex</sub> ])                                 |     |
| 8 | Tables                   |                                                                                             |     |
|   | 8.1                      | Parameters                                                                                  |     |
|   | 8.2                      | Baud rates supported                                                                        |     |
|   | 8.3                      | List of abbreviations                                                                       | .36 |
| 9 | LED st                   | atus and error handling                                                                     | .37 |
|   | 9.1                      | In general                                                                                  | .37 |
|   | 9.2                      | Status indicates by LED                                                                     |     |
|   |                          | 9.2.1 In general                                                                            |     |
|   |                          | 9.2.2 Power-on LED 1                                                                        |     |
|   |                          | 9.2.3 DP-error (status) LED 2                                                               |     |
|   |                          | 9.2.4 RS 485 drive error LED 4 and diagnostic Indicator LED 3                               |     |
|   | 9.3                      | Error handling                                                                              |     |
|   |                          | 9.3.1 Status indicates by "HIPERDRIVE warning/error information"                            |     |

| Figures                                                                              |     |
|--------------------------------------------------------------------------------------|-----|
| Figure 4-1: Parameter transfer master to slave and slave to master                   |     |
| Figure 5-1: Functional diagram of control mechanism, positioning operating mode      | 17  |
| Figure 5-2: Functional diagram of control mechanism for speed control operating mode |     |
| Figure 6-1: Control-panel, HIPERDRIVE Hub-DP                                         |     |
| Figure 7-1: Position and velocity scaling                                            | 28  |
| Tables                                                                               |     |
| Table 4-1: Example                                                                   | С   |
| Table 4-2: Telegram structure of a PPO-Object                                        |     |
| Table 4-3: Diagnostic data                                                           |     |
| Table 4-4: Definition of the HIPERDRIVE PPO-Objects                                  |     |
| Table 4-5: Data transmission master to slave                                         |     |
| Table 4-6: v%-Current travel speed (setpoint)                                        |     |
| Table 4-7: t%-Maximum torque                                                         |     |
| Table 4-8: Setpoint in the speed control operating mode                              |     |
| Table 4-9: Setpoint in the positioning operating mode                                |     |
| Table 4-10: Position data mapping                                                    |     |
| Table 4-11: Data transmission slave to master                                        |     |
| Table 4-12: Current travel speed v-act                                               |     |
| Table 4-13: Current position pos-act (actual value)                                  |     |
| Table 4-14: Parameter ID value                                                       |     |
| Table 4-15: Parameter ID                                                             |     |
| Table 4-16: Task IDs                                                                 |     |
| Table 4-17: Response ID                                                              |     |
| Table 4-18: Parameter word error numbers in response                                 |     |
| Table 5-1: Control word for positioning operating mode                               |     |
| Table 5-2: Status word for positioning operating mode                                |     |
| Table 5-3: Control word for speed control operating mode                             |     |
| Table 5-4: Status word for speed control operating mode                              |     |
| Table 6-1: Error buffer (parameter number 945 [3B1 <sub>hex</sub> ])                 |     |
| Table 6-2: HIPERDRIVE error status bits                                              |     |
| Table 6-3: HIPERDRIVE status bits                                                    |     |
| Table 6-4: DP-diagnostics                                                            |     |
| Table 6-5: Error configuration                                                       |     |
| Table 6-6: Item number of the bus gateway                                            |     |
| Table 6-7: Example to table 6-6                                                      |     |
| Table 6-8: Serial number of the bus gateway                                          |     |
| Table 6-9: Example to table 6-8                                                      |     |
| Table 6-10: Production date of the bus gateway                                       | 30  |
| Table 6-11: Example to table 6-10                                                    |     |
| Table 6-12: Software version of the bus gateway                                      |     |
| Table 6-13: Example to table 6-12                                                    |     |
| Table 6-14: Nominal voltage of the HIPERDRIVE                                        | 31  |
| Table 6-15: Nominal current of the HIPERDRIVE                                        |     |
| Table 6-16: Nominal torque of the HIPERDRIVE                                         |     |
| Table 6-17: Nominal speed of the HIPERDRIVE                                          | 32  |
| Table 6-18: Item number of the HIPERDRIVE                                            | 32  |
| Table 6-19: Example to table 6-18                                                    |     |
| Table 6-20: Serial number of the HIPERDRIVE                                          | 32  |
| Table 6-21: Example to the HIPERDRIVE serial number                                  |     |
| Table 6-22: Production date of the HIPERDRIVE                                        |     |
| Table 6-23: Example to table 6-22                                                    |     |
| Table 6-24: Software version of the HIPERDRIVE                                       | 3.3 |
| Table 6-25: Example to table 6-24                                                    |     |
| Table 7-1: List of parameters                                                        | 35  |

#### 1 General advice

These instructions apply to the positioning drives HIPERDRIVE with PROFIBUS DP and provides programmers with the necessary information about data communication with the drive.

This instruction is exemplarily written for HIPERDRIVE with bus adapter. For HIPERDRIVE Hub, the proceedings are accordant.

HIPERDRIVE drives are constructed in accordance with the guidelines which are listed in the CE conformity declaration (available upon request) and are intended for **set-up and adjustment tasks on machines and parts** which are not subject to any special electrical and mechanical safety requirements. Measures which are used to protect the plant and personnel must be provided by the plant planner and/or operator in accordance with the necessary statutory guidelines.

For identification of the areas of use and safety precautions, please refer to Part 1 of these Operating Instructions. Please also consult the information there about the proper use of the HIPERDRIVE drives.

In the case of improper use and any damage which may result from this, the manufacturer will bear no responsibility. Proper use also includes compliance with the documentation and operating instructions which apply in each case.

## 1.1 Documentation and validity

The overall documentation of the HIPERDRIVE comprises the following parts:

- Catalog excerpt / data for positioning systems HIPERDRIVE
- Hardware description HIPERDRIVE Hub with PROFIBUS DP
- Hardware description HIPERDRIVE HDA with PROFIBUS DP
- Commissioning instructions HIPERDRIVE with PROFIBUS DP<sup>1</sup>

This Operating Instruction is intended to give you the necessary information to enable the programming of a control computer (PLC, industrial PC or the like) with which the HIPERDRIVE is controlled via a PROFIBUS DP connection.

Please read through these instructions carefully and take note of the tips and warning remarks.

#### 1.2 Scope

This documentation is valid for:

- HIPERDRIVE Hub-DP
- HDA 70-DP
- HDA 30/45-DP (replaced by HDA 70-DP)

Parameter limits are given for those drives that can be connected to a HIPERDRIVE Hub-DP. These are the following drives:

- PSE 441
- HRA 08 (replaced by PSE 441)
- HDA 70-I

<sup>&</sup>lt;sup>1</sup> This is the present documentation

HDA 30/45 (replaced by HDA70-I)

The parameter limits for all HDA 70 variants are the same, so in this manual all HDA 70 variants are denoted by "HDA 70".

#### 1.3 Symbols and their meanings

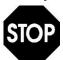

Text which is identified with this symbol contains very important advice, also including advice for **averting health risks**.

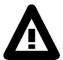

Text which is identified with this symbol contains very important advice, also including advice for **preventing damage to property**. Observe this text without fail.

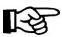

This symbol indicates text which contains comments/advice or tips.

This bullet identifies the descriptions of actions which you should carry out.

## 2 Safety advice

Failure to observe the warning advice may result in bodily injury or damage to machines and plant. Appropriately qualified personnel must be thoroughly familiar with all the warning advice in these operating instructions, the hazards which can arise as a result of the plantspecific conditions, as well as the safety regulations to be observed.

#### 2.1 Personal protection

The safety provisions must be read and applied by every person involved with the commissioning, operation, maintenance and repair of the devices, plant or machine.

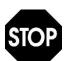

Please ensure that the voltage or power source with which the HIPERDRIVE is operated is designed in accordance with the technical and statutory guidelines which apply to your plant.

Before carrying out work on the drives themselves, or the components operated by them and the parts of the plant affected, the plant must be switched off in accordance with the regulations. In addition to the main circuits, attention must be paid to any additional or auxiliary circuits which may be present.

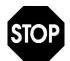

Caution when the drive is touched by personnel. The HIPERDRIVE may assume a high housing temperature, depending on the mode of operation, because of the integrated motor and the power electronics.

Therefore, during installation, ensure that a sufficiently large distance from combustible materials and/or cables is maintained.

The output shaft of the HIPERDRIVE rotates with a rotational speed of up to 280 rev/min. In addition to care which is generally required, please pay attention to the hazards which can result from pieces of clothing, hair and the like becoming entangled.

## 2.2 Safety advice for mounting, repair, and commissioning

The HIPERDRIVE positioning drive is an electromechanical subassembly. The device must be mounted and connected in the voltage-free/current-free state.

In the event of improper handling, electrical short circuits with permanent consequential damage may occur.

As a result of commissioning the positioning drive, the position of a flange mounted stop/screw or the like – referred to below as an actuator – may be changed.

As a result, the flow of liquids or solid bodies, such as packages etc., may be made possible or interrupted, or other parts may become blocked.

## 2.2.1 Safety advice for mounting/repair

We wish to point out expressly that the mounting, electrical and mechanical installation and the repair of the HIPERDRIVE may be undertaken only by trained specialist staff with fundamental mechanical, electrical and programming knowledge.

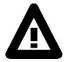

Opening the HIPERDRIVE Hub DP or the HIPERDRIVE base device or dismount the adapter is forbidden. Any repairs or inspections must only be carried out by the manufacturer's service department.

- Switch off all the devices/machines/plant involved in the mounting or repair.
- If appropriate, isolate the devices/machines/plant from the mains.
- Check whether switching off devices/machines/plant will cause potential danger.
- In the event of an error in the HIPERDRIVE on a plant, which is in operation, inform the shift manager/safety engineer or the operations manager without delay about the error, in order to avoid, for example, an outflow/overflow of chemicals or erroneous filling of end products in good time by means of suitable measures.
- Depressurize pneumatic/hydraulic devices/machines/plant before the mounting or repair.
- If necessary, set up warning signs, in order to prevent inadvertent starting up of the devices/machines/plant.
- Carry out the mounting/repair work whilst complying with the relevant profession safety and accident prevention regulations.
- Before completing the mounting/repair work and/or before the functional test, ensure that all the fixing screws are firmly tightened and that the cable connection is mounted correctly.
- Test the correct functioning of the safety devices (e.g. emergency off switch/safety clutches etc.).

## 2.2.1 Safety advice for adjustment/commissioning

The adjustment/commissioning may only be made by a person with adequate system knowledge who is aware of the potential hazards.

- Make sure that the HIPERDRIVE is mounted correctly and all the fixing screws are firmly tightened.
- When connecting the drives, the correct polarity both of the voltage supplies for motor and bus electronics and the data lines must be checked without fail. Reversing the polarity of the voltage supply of the motor can destroy the power electronics. The drive does not include reverse polarity protection for the motor supply.
- Make sure that no torques hazardous to personnel or the surrounding area arise from the commissioning or as a result of the test adjustments on the actuating drive.
- If appropriate, set up warning signs in order to prevent devices/machines/plant being started up or shut down inadvertently.

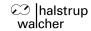

- After completing the adjustments, check the correct functioning and, if necessary, the maintenance of the intended position of the actuator.
- Check the function of the software end position switches and the position feedback.
- Check whether the actuator has actually reached the desired position when the controller indicates the corresponding position.
- By employing suitable measures, prevent elements being pinched by moving actuators.
- Check the correct functioning of any safety devices (e.g. emergency-off buttons/safety couplings etc).
- Carry out the commissioning or the adjustments only in accordance with the instructions described in this documentation.

## 2.3 Device safety

The HIPERDRIVE positioning drive is a quality product produced in accordance with the recognized industrial regulations and has left the manufacturing plant in perfect condition with regard to safety.

In order to maintain this condition, you – as a user, commissioner or installer – must carry out your task in accordance with this description, technically correctly and with the greatest possible precision.

We assume that, as a trained specialist, you have the necessary knowledge to install, commission and operate the drive in accordance with the rules and regulations that apply to your application.

The positioning drive may be operated only within the values predefined in the technical data.

Commissioning is prohibited until it has been established that the plant/machine in which the positioning motor has been incorporated complies with the regulations which have to be applied to the plant/machine.

Make sure that no torques hazardous to persons and environment arise as a result of the mounting, commissioning or as a result of test adjustments.

Opening the drive is forbidden. Any repairs or inspections must only be carried out by the manufacturer's service department.

#### 3 Interface

PROFIBUS DP is an internationally standardized, open fieldbus standard, which is defined in the standards EN50170 Part 2, DIN19245 Parts 1 and 3 and IEC 61158.

PROFIBUS DP is optimized for fast, time-critical data transfers at the device level. The field bus is used for cyclic data exchange between a master and associated slaves.

HIPERDRIVE is operated on the PROFIBUS DP as a DP-V0 slave (passive bus node) and can therefore only acknowledge messages or transmit data in response to a request from the master.

HIPERDRIVE automatically detects the baud rate of the PROFIBUS DP communication. The baud rate is set uniformly by the master for all the devices connected to PROFIBUS.

#### **Additional information**

PROFIBUS Nutzerorganisation e.V. (PNO) Haid-und-Neu-Str. 7 76131 Karlsruhe GERMANY http://www.profibus.com http://www.profibus.de

#### 4 Data exchange

The functional diagrams, control functions and state messages and the manner of cyclic data traffic between master device and HIPERDRIVE slave follows the sequences and data structures defined in the PROFIBUS profile for Variable Speed Drives, PROFIDRIVE Version 2 (issue dated September 1997, PNO order no. 3.071).

The details needed for understanding or any possible deviations are reproduced in these instructions. For more extensive information, please use the appropriate literature.

The profile **Variable Speed Drives PROFIDRIVE Version 2** defines control functions and status messages which serve the control sequence and the proper operational management of inverter devices and drives. For this purpose, in the direction from master to slave, a **control word** (CW) is defined, and in the direction from slave to master, a **status word** (SW) is defined. The associated functions and sequences of the control and status word are displayed in functional diagrams to DIN 40719 (see chapter 5.1.3 for "positioning operating mode" and chapter 5.2.3 for "speed control operating mode").

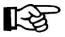

Mapping and designation of data correspond with the usual procedure in PROFIBUS descriptions; for example, the notation for 09 0B 00 01<sub>hex</sub> is as follows:

Table 4-1: Example

|                  | Octet 1    |    |    |    |     |   |                                   | Octet 2 |   |   |     |   |   |   |   |
|------------------|------------|----|----|----|-----|---|-----------------------------------|---------|---|---|-----|---|---|---|---|
|                  | Bit number |    |    |    |     |   |                                   |         |   |   |     |   |   |   |   |
| 15               | 14         | 13 | 12 | 11 | 10  | 9 | 8                                 | 7       | 6 | 5 | 4   | 3 | 2 | 1 | 0 |
| 1                | 0          | 0  | 1  | 1  | 0   | 1 | 1                                 | 0       | 0 | 0 | 0   | 0 | 0 | 0 | 1 |
| 9 <sub>hex</sub> |            |    |    | Bı | nex |   | O <sub>hex</sub> 1 <sub>hex</sub> |         |   |   | nex |   |   |   |   |

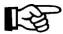

Numbers represented hexadecimally are identified by a "hex" subscript, e.g.  $1F_{hex} = 31(decimal)$ . Decimal numbers are not identified separately.

## 4.1 Telegram structure

#### 4.1.1 User data

The structure of the useful data for the cyclic data traffic is designated a parameter process data Object (PPO) in the PROFIBUS profile "Variable Speed Drives PROFIDRIVE Version 2"

Such a Parameter Process data Object (PPO) comprises two parts,

- The process data area (PZD), that is to say control words and setpoints, or status information and actual values.
- Parameter area (PKW) for reading/writing parameter values.

By using the process data, the drive is managed in the automation assembly, for example switching on/off, predefining setpoints or transmitting the status information (e.g. transfer actual values) from the drive to the controller.

With the aid of the parameter area, the user has random access via the bus system to all the parameters in the drive. It is therefore possible, without influencing the efficiency of the process data transfer, for a higher-order system to call up further information for the visualization of the drive or to update process parameters.

Table 4-2: Telegram structure of a PPO-Object

| Protocol frame (header) | Usefu            | ıl data            | Protocol frame (trailer) |
|-------------------------|------------------|--------------------|--------------------------|
|                         | Parameters (PKW) | Process data (PZD) |                          |

With the division of the useful data into PKW and PZD, account is taken of various important main task points.

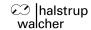

#### Parameter data area:

With the PKW telegram part (parameter ID value), any desired parameter in the HIPERDRIVE can be observed and/or changed. The mechanisms of task/reply IDs needed for this will be described in chapter 4.2.2 "Parameter ID value (PKW)".

Process data area:

With the process data, control words and setpoints (tasks: master  $\rightarrow$  drive) and state words and actual values (replies: drive  $\rightarrow$  master) can be transmitted.

#### 4.1.2 Diagnostic data

HIPERDRIVE supports the Slave-Diag function defined in PROFIBUS DP. Using this function, 6 bytes of PROFIBUS DP specific diagnostic information and a further 2 bytes of Ext\_Diag\_Data are read from the slave. Furthermore, only the customised, defined Ext\_Diag\_Data is described; the 6 remaining bytes are defined and described in the standard.

The user may choose to enable or disable the diagnostic function, using the parameter 1011. The meaning of the data supplied by Ext\_diag\_Data is identical to that of parameter 1009; both parts are updated in parallel.

Table 4-3: Diagnostic data

| Bit | Meaning                                           |  |  |  |  |
|-----|---------------------------------------------------|--|--|--|--|
| 0   | Motor current or max. torque exceeded             |  |  |  |  |
| 1   | Operating voltage below limit                     |  |  |  |  |
| 2   | Dynamic position deviation                        |  |  |  |  |
| 3   | Overtemperature, drive stops                      |  |  |  |  |
| 4   | Drive blocked (direction CCW)                     |  |  |  |  |
| 5   | Drive blocked (direction CW)                      |  |  |  |  |
| 6   | Not specified.                                    |  |  |  |  |
| 7   | Not specified.                                    |  |  |  |  |
| 8   | Limit working area exceeded (CCW) – min. position |  |  |  |  |
| 9   | Limit working area exceeded (CW) – max. position  |  |  |  |  |
| 10  | Internal error: position registration             |  |  |  |  |
| 11  | Not specified.                                    |  |  |  |  |
| 12  | Internal error: EEPROM error                      |  |  |  |  |
| 13  | Internal error: wrong command sequence            |  |  |  |  |
| 14  | Invalid value of parameter or process data.       |  |  |  |  |
| 15  | Timeout for communication drive – gateway         |  |  |  |  |

## 4.2 Definition of the Parameter Process data Object (PPO)

For the HIPERDRIVE, a dedicated HIPERDRIVE PPO type with a fixed data length is defined as follows:

|         | PKV | V   | PZD   |      |        |      |             |  |  |
|---------|-----|-----|-------|------|--------|------|-------------|--|--|
|         |     |     | PZD1  | PZD2 | PZD3   | PZD4 |             |  |  |
| PKE     | IND | PWE | CW SW |      | HSW HW | HS   | WH W        |  |  |
| Octet 1 |     |     |       |      |        |      | Octet<br>16 |  |  |

Table 4-4: Definition of the HIPERDRIVE PPO-Objects

| PKW: | Parameter value ID | PZD (1 4): | Process data (1 4) |
|------|--------------------|------------|--------------------|
| PKE: | Parameter ID       | CW:        | Control word       |
| IND: | Index              | SW:        | Status word        |
| PWE: | Parameter-value    | HSW:       | Main set value     |
|      |                    | HIW:       | Main actual value  |

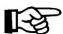

The elements of the PKW and of the PZD module are built up word by word (2 Octets each).

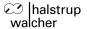

#### 4.2.1 Process data (PZD)

The process data part is used to transmit all the information which is exchanged during normal, cyclic moving operation, that is to say control commands, setpoints from the master to the drive and status word, actual values from the drive to the master. Because of the two operating modes of the HIPERDRIVE "positioning" and "speed control", (which can be adjusted with parameter no. 930 (see chapter 7.2) different meanings may result for individual parameters, in particular for the main setpoint (main setpoint in the positioning operating mode: desired position, in the operating mode speed control: speed setpoint). The process data area is built up as follows for the HIPERDRIVE:

#### **4.2.1.1** Data transmission master → slave

Table 4-5: Data transmission master to slave

|         | PKW |     |   |     |  |  | PZD |   |    |    |          |  |  |  |             |
|---------|-----|-----|---|-----|--|--|-----|---|----|----|----------|--|--|--|-------------|
| PKE     |     | INI | O | PWE |  |  | C'  | W | V% | T% | Setpoint |  |  |  |             |
| Octet 1 |     |     |   |     |  |  |     |   |    |    |          |  |  |  | Octet<br>16 |

#### **Control word CW**

For a description of the control word, see chapter 5.1.1 for "positioning operating mode" and chapter 5.2.1 for "speed control operating mode".

Table 4-6: v%-Current travel speed (setpoint)

| Parameter <v%></v%>   | Rotational speed in per cent of the maximum speed setpoint,      |
|-----------------------|------------------------------------------------------------------|
|                       | (1 byte) as a hexadecimal number.                                |
| Parameter value range | 0100, speed in per cent of the maximum speed v-max (rev/min)     |
|                       | predefined with parameter number 1002                            |
|                       | <v%> = (speed [Rev/min] * 100%) / v<sub>max</sub> [Rev/min]</v%> |
|                       | Example: v% = (12 rev/min / 35 rev/min) * 100 = 40               |

Table 4-7: t%-Maximum torque

| Parameter <t%></t%>                                                                       | Limiting value in per cent of the maximum output torque |  |  |  |
|-------------------------------------------------------------------------------------------|---------------------------------------------------------|--|--|--|
|                                                                                           | (1 byte) as a hexadecimal number.                       |  |  |  |
| Parameter value range 25, 50, 75, 100, torque in per cent of the maximum torque tmax (Nm) |                                                         |  |  |  |
|                                                                                           | <t%>=(torque [Nm] * 100%) / t<sub>max</sub></t%>        |  |  |  |
|                                                                                           | Written values not 25, 50, 75 or 100 are roundet up.    |  |  |  |

The definition of the setpoint depends on the operating mode selected. In the "speed control" operating mode, the setpoint merely contains information about the direction of rotation and the meaning of the position limits. In the "positioning" operating mode, on the other hand, the position setpoint for the next imminent movement is transmitted.

Note:

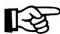

HDA family: the torque parameter is valid for 25%, 50%, 75% and 100%, all other parameter values are rounded off.

HRA 08 / PSE 441: the torque parameter is ignored

Table 4-8: Setpoint in the speed control operating mode

| Parameter setpoint    | 4 Byte: <unused> <unused> <poslimit off="" on=""> <direction of="" rotation=""></direction></poslimit></unused></unused> |
|-----------------------|----------------------------------------------------------------------------------------------------|
| Parameter value range | Poslimit = 00 <sub>hex</sub> : position limits (Param 1000 und 1001) active                                              |
|                       | Poslimit = 99 <sub>hex</sub> : position limits are inactive                                                              |
|                       | Direction of rotation CW = 01 <sub>hex</sub>                                                                             |
|                       | Direction of rotation CCW = 00 <sub>hex</sub>                                                                            |

Table 4-9: Setpoint in the positioning operating mode

| Parameter setpoint    | 4 Byte: Position setpoint                                                  |
|-----------------------|----------------------------------------------------------------------------|
| Parameter value range | Limit operating range CCW <= position setpoint <= limit operating range CW |

#### Position data mapping<sup>2</sup>

All position data in this documentation is mapped as a binary number 4 bytes in length. The first two bytes always represent the number of full revolutions of the output shaft, and the last two bytes always represent the position within a revolution.

Table 4-10: Position data mapping

| Parameter             | Actual position value (4byte), number of revolutions                                  |             |                             |     |  |  |  |
|-----------------------|---------------------------------------------------------------------------------------|-------------|-----------------------------|-----|--|--|--|
|                       | Number of                                                                             | revolutions | Steps within one revolution |     |  |  |  |
|                       | MSB                                                                                   |             |                             | LSB |  |  |  |
| Parameter value range | ± number of absolute turns possible with the actual drive unit as written in the data |             |                             |     |  |  |  |
|                       | sheet, the unit is 65536 steps per revolution <sup>3</sup>                            |             |                             |     |  |  |  |

#### 4.2.1.2 Data transmission slave → master

Table 4-11: Data transmission slave to master

| PKW        |  |    |   | PZD |    |  |   |          |     |     |  |     |          |             |
|------------|--|----|---|-----|----|--|---|----------|-----|-----|--|-----|----------|-------------|
| PKE        |  | IN | D | PV  | ۷E |  | S | <b>V</b> | V-a | act |  | Pos | ition-ac | t           |
| Octet<br>1 |  |    |   |     |    |  |   |          |     |     |  |     |          | Octet<br>16 |

#### Status word SW

For a description of the status word, see chapter 5.1.2 for "positioning operating mode" and chapter 5.2.2 for "speed control operating mode".

## Current travel speed v-act (actual value)<sup>2</sup>

Table 4-12: Current travel speed v-act

| Parameter             | Rotational speed in rpm*10                                       |
|-----------------------|------------------------------------------------------------------|
| <v-act></v-act>       | (1 byte) as a hexadecimal number.                                |
| Parameter value range | 0v <sub>max</sub> , absolute speed in rpm * 10.                  |
|                       | predefined with parameter number 1002                            |
|                       | <v%> = (speed [Rev/min] * 100%) / v<sub>max</sub> [Rev/min]</v%> |
|                       | Example: v% = (12 rev/min / 35 rev/min) * 100 = 40               |

## Current position pos-act (actual value)<sup>2</sup>

Table 4-13: Current position pos-act (actual value)

| Parameter             | Actual position value (4 byte), number of revolutions                                 |                                                            |                             |     |  |  |  |  |
|-----------------------|---------------------------------------------------------------------------------------|------------------------------------------------------------|-----------------------------|-----|--|--|--|--|
|                       | Number of                                                                             | revolutions                                                | Steps within one revolution |     |  |  |  |  |
|                       | MSB                                                                                   |                                                            |                             | LSB |  |  |  |  |
| Parameter value range | ± number of absolute turns possible with the actual drive unit as written in the data |                                                            |                             |     |  |  |  |  |
|                       | sheet, the unit is 655                                                                | sheet, the unit is 65536 steps per revolution <sup>3</sup> |                             |     |  |  |  |  |

## 4.2.2 Parameter ID value (PKW)

The processing of parameters in the cyclic data traffic is carried out via the PKW mechanism. In the PKW mechanism, the master allocates and transfers a task. It repeats this task cyclically until the slave has carried out the task and has provided a response.

A slave provides the response until the master formulates a new task. In the case of responses which contain parameter values, the slave always responds with the current value (cyclic processing) at each repetition. These are all the responses to the tasks "request parameter value" and "request parameter value (array)". For each slave, only one task is being processed.

-

<sup>&</sup>lt;sup>2</sup> Depending on scaling factors, here: default value

<sup>&</sup>lt;sup>3</sup> Here: steps per revolution is a theoretical number, the physical steps of the integrated encoder are shown in the catalog excerpt / data sheet of the corresponding drive

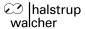

| PKW |  |  |  |  |  |  |  |  |
|-----|--|--|--|--|--|--|--|--|
| IND |  |  |  |  |  |  |  |  |
|     |  |  |  |  |  |  |  |  |
|     |  |  |  |  |  |  |  |  |

Figure 4-1: Parameter transfer master to slave and slave to master

Table 4-14: Parameter ID value

| PKW: | Parameter value ID |
|------|--------------------|
| PKE: | Parameter ID       |
| IND: | Index              |
| PWE: | Parameter-value    |

## 4.2.2.1 Parameter ID (PKE)

The parameter ID information PKE comprises a data word (1st and 2nd byte of the PKW part) in which the type of task/response (task ID/response ID) and associated parameter number are encoded.

Table 4-15: Parameter ID

|        | Parameter ID (PKE) |    |    |                        |    |   |   |   |   |   |   |   |   |   |   |
|--------|--------------------|----|----|------------------------|----|---|---|---|---|---|---|---|---|---|---|
|        | Bit no.            |    |    |                        |    |   |   |   |   |   |   |   |   |   |   |
| 15     | 14                 | 13 | 12 | 11                     | 10 | 9 | 8 | 7 | 6 | 5 | 4 | 3 | 2 | 1 | 0 |
| AK SPM |                    |    |    | Parameter number (PNU) |    |   |   |   |   |   |   |   |   |   |   |

AK: task or response ID (for encoding, see tables 4-16 and 4-17) SPM: toggle bit for instantaneous message (function not implemented)

PNU: parameter number

The task/response processing is defined in such a way that the content of the field task ID reveals which fields of the PKW interface (Index IND and/or parameter value PWE) must also be evaluated. Added to this is the distinction between parameter value and parameter description.

#### Task ID (master → slave)

Table 4-16: Task IDs

| Task ID | Function                                   | Response ID <sup>4</sup> |          |  |
|---------|--------------------------------------------|--------------------------|----------|--|
| Task ID | Function                                   | positive                 | negative |  |
| 0       | No task 0                                  | 0                        |          |  |
| 1       | Request parameter value                    | 1 or 2                   |          |  |
| 2       | Change parameter value (word)              | 1                        |          |  |
| 3       | Change parameter value (double word)       | 2                        |          |  |
| 4       | Request descriptive element                | 3                        | 7 or 8   |  |
| 5       | Change descriptive element                 | 3                        | 7 01 6   |  |
| 6       | Request parameter value (array)            | 4 or 5                   |          |  |
| 7       | Change parameter value (array word)        | 4                        |          |  |
| 8       | Change parameter value (array double word) | 5                        |          |  |
| 9       | Request the number of array elements       | 6                        |          |  |

<sup>&</sup>lt;sup>4</sup> The column "Response ID" relates to the following table 4-17 response IDs and contains the responses belonging to the task if carried out successfully in the task (positive) and in the event of a fault (negative).

## Response ID (slave → master)

Table 4-17: Response ID

| Response ID | Function                                            |
|-------------|-----------------------------------------------------|
| 0           | No response                                         |
| 1           | Transfer parameter value (word)                     |
| 2           | Transfer parameter value (double word)              |
| 3           | Transfer descriptive element                        |
| 4           | Transfer parameter value (array word)               |
| 5           | Transfer parameter value (array double word)        |
| 6           | Transfer the number of array elements               |
| 7           | Task cannot be executed                             |
| 8           | No operating authority for PKW interface            |
| 9           | Instantaneous message word (not implemented)        |
| 10          | Instantaneous message double word (not implemented) |

## Parameter number (PNU) (master → slave, slave → master)

This field contains the number of the parameter whose data are transferred in the parameter word field PWE.

## 4.2.2.2 Sub-index (IND)

In the case of tasks and responses which relate to array elements, the field IND contains the array sub-index.

## 4.2.2.3 Parameter word (PWE)

This field contains the numerical value associated with the respective parameter. For definition, see chapter 7. In the case of tasks which cannot be executed, the slave responds with an error number according to the following table:

Table 4-18: Parameter word error numbers in response

| No | Meaning                                            |
|----|----------------------------------------------------|
| 0  | Impermissible parameter number                     |
| 1  | Parameter value cannot be changed                  |
| 2  | Lower or upper value limit violated                |
| 3  | Faulty sub-index                                   |
| 4  | Not an array                                       |
| 5  | Wrong data type                                    |
| 6  | Setting not permitted (can only be reset)          |
| 7  | Descriptive element cannot be changed              |
| 8  | PPO write requested in the IR not present          |
| 9  | Descriptive data not present                       |
| 10 | Access group wrong                                 |
| 11 | No operating authority                             |
| 12 | Wrong password                                     |
| 13 | Illegible text in cyclic traffic                   |
| 14 | Illegible name in cyclic traffic                   |
| 15 | No text array present                              |
| 16 | Missing PPO write                                  |
| 17 | Job cannot be executed because of operating status |
| 18 | Other error                                        |
| 19 | Illegible date in cyclic traffic                   |

## 5 Functional description of the control mechanism

In this chapter, the definitions, sequences, functions and states needed for the operational management are described. The control and status words already mentioned in chapter 4.2 will be explained in detail in terms of structure and meaning.

In the stepping conditions, it is also possible for individual bits to be preset and to become effective only when the sequence step provided for this purpose has been reached. This means that all the following steps will be jumped over if their bits have already been set. This means that commands can be carried out unambiguously even when the intermediate steps have not been implemented.

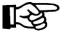

Depending on the operating mode, the individual control and status bits have to some extent different meanings.

## 5.1 Control mechanism for positioning operating mode

## 5.1.1 Control word for positioning operating mode

Table 5-1: Control word for positioning operating mode

| Bit | Mask     | Value | Meaning according to PROFIDRIVE | HIPERDRIVE description                                                                       |
|-----|----------|-------|---------------------------------|----------------------------------------------------------------------------------------------|
| 0   | 0x0001   | 1     | ON                              | Motor supply voltage connected <sup>5</sup>                                                  |
| U   | 000001   | 0     | OFF 1                           | Drive switched off                                                                           |
| 1   | 1 0x0002 |       | Operating condition             | Not implemented, must be set to 0                                                            |
| •   | 0,0002   | 0     | OFF 2                           |                                                                                              |
| 2   | 0x0004   | 1     | Operating condition             | Not implemented, must be set to 0                                                            |
|     | 020004   | 0     | OFF 3                           |                                                                                              |
| 3   | 0x0008   | 1     | Enable operation                | Operation enabled                                                                            |
| 3   | 0,0000   | 0     | Inhibit Operation               | Operation inhibited                                                                          |
|     |          | 1     | Operating condition for         | Must be continuously available for execution of a                                            |
| 4   | 0x0010   |       | positioning                     | drive task. Drive task is activated with edge in bit 6                                       |
|     | 0,100.10 | 0     | Stop                            | Drive stops immediately, the current drive task is                                           |
|     |          |       | 0 0 0                           | cancelled.                                                                                   |
|     |          | 1     | Operating condition for         | Must be continuously available for execution of a                                            |
|     |          |       | positioning                     | drive task.                                                                                  |
| 5   | 0x0020   |       | Intermediate stop               | Drive brakes from an active drive task to n=0 and                                            |
|     |          | 0     |                                 | remains stationary with the stopping moment. The                                             |
|     |          |       |                                 | drive task is not cancelled. The drive task is                                               |
|     |          |       | Activate drive task             | continued when a change to bit 5=1 occurs.  Each edge enables a drive task or a new setpoint |
|     |          |       | Activate drive task             | (toggle bit). A change in edge may only occur                                                |
| 6   | 0x0040   | 0/1   |                                 | when acknowledgement that the previous drive                                                 |
| 0   | 0,0040   | 0/1   |                                 | task was accepted was performed with bit 12 of                                               |
|     |          |       |                                 | the status word and bit 11 (reference point) is set.                                         |
|     |          |       | Acknowledge                     | Group signal is acknowledged with a positive                                                 |
|     |          |       | Acknowledge                     | edge; HIPERDRIVE receives a "RESET"                                                          |
| 7   | 0x0080   | 1     |                                 | command, and then changes to "Ready to switch                                                |
| •   | onocco   |       |                                 | on"                                                                                          |
|     |          | 0     | No significance                 | No significance                                                                              |
|     |          | _     | Inching 1 ON                    | Drive travels with inching setpoint 1 by the                                                 |
|     |          | 1     | 3                               | configured step width in the configured direction.                                           |
| 8   | 0x0100   |       | Inching 1 OFF                   | Drive brakes as quickly as possible if "Inching 1"                                           |
|     |          | 0     |                                 | was previously ON and, if n = 0, changes to                                                  |
|     |          |       |                                 | "Operation enabled"                                                                          |
|     |          | 1     | Inching 2 ON                    | Drive travels with inching setpoint 2 by the                                                 |
|     |          |       |                                 | configured step width in the configured direction                                            |
| 9   | 0x0200   |       | Inching 2 OFF                   | Drive brakes as quickly as possible if "Inching 2"                                           |
|     |          | 0     |                                 | was previously ON and, if n = 0, changes to                                                  |
|     |          |       |                                 | "Operation enabled"                                                                          |

<sup>&</sup>lt;sup>5</sup> Only dummy Bit, necessary for consistence to state machine. Drive must be powered before.

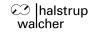

| 10        | 0x0400            | 1 | Control from the automation unit | Control via interface, process data valid     |
|-----------|-------------------|---|----------------------------------|-----------------------------------------------|
|           |                   | 0 | No control                       | No control, current process data are invalid. |
| 11        | 0,0000            | 1 | Start referencing edge           | Not implemented                               |
| 11 0x0800 |                   | 0 | Stop referencing                 | Not implemented                               |
| 12-15     | 0x1000-<br>0x8000 |   | Device-specific                  | Not used                                      |

## 5.1.2 Status word for positioning operating mode

Table 5-2: Status word for positioning operating mode

| Bit | Mask              | Value | Meaning according to PROFIDRIVE | HIPERDRIVE description                                                                                                    |  |  |  |  |
|-----|-------------------|-------|---------------------------------|----------------------------------------------------------------------------------------------------|--|--|--|--|
| 0   | 0x0001            | 1     | Ready to switch on              | Supply voltage for PROFIBUS adaptor connected.                                                                                                    |  |  |  |  |
|     | 0,0001            | 0     | Not ready to switch on          |                                                                                                    |  |  |  |  |
| 1   | 0x0002            | 1     | Ready                           | Motor supply voltage connected.                                                                                                    |  |  |  |  |
| •   | 0,0002            | 0     | Not ready                       | (No supply voltage)                                                                                                    |  |  |  |  |
| 2   | 0x0004            | 1     | Operation enabled               | Positioning operation enabled                                                                                                    |  |  |  |  |
|     | 0,0001            | 0     | Operation inhibited             |                                                                                                    |  |  |  |  |
| 3   | 0x0008            | 1     | Error                           | Drive faulty and thus not operational, goes into the switch-on inhibit status after acknowledgement and successful error rectification. Error number in the error parameter. |  |  |  |  |
|     |                   | 0     | Error-free                      |                                                                                                    |  |  |  |  |
| 4   | 0x0010 1 No off 2 |       |                                 | Function not implemented, bit always "1"                                                                                                    |  |  |  |  |
| 4   | 0,0010            | 0     | Off 2                           |                                                                                                    |  |  |  |  |
| 5   | 0x0020            | 1     | No off 3                        | Function not implemented, bit always "1"                                                                                                    |  |  |  |  |
| 3   | 0,0020            | 0     | Off 3                           |                                                                                                    |  |  |  |  |
| 6   | 6 0x0040 1 0      |       | Switch-on inhibit               | Re-close only with "OFF 1" and then "ON".                                                                                                    |  |  |  |  |
| 0   |                   |       | No Switch-on inhibit            |                                                                                                    |  |  |  |  |
| 7   |                   |       | Warning                         | Drive still operational; warning in service parameter; no acknowledge                                                                                                    |  |  |  |  |
|     |                   | 0     | No warning                      |                                                                                                    |  |  |  |  |
| 8   | 0x0100            | 1     | No contouring error             | The dynamic setpoint/actual position comparison is within the defined contouring error window.                                                                               |  |  |  |  |
|     |                   | 0     | Contouring error                |                                                                                                    |  |  |  |  |
| 9   | 0x0200            | 1     | Control request                 | The automation system is requested to accept control (at present always "1")                                                                                                 |  |  |  |  |
|     |                   |       | Local operation                 | Currently not implemented                                                                                                    |  |  |  |  |
| 10  | 0x0400            | 1     | Setpoint position reached       | The actual position value is located in the positioning window at the end of the drive task                                                                                  |  |  |  |  |
|     |                   | 0     | Outside position reached        |                                                                                                    |  |  |  |  |
| 11  | 0x0800            | 1     | Reference point set             | Function not implemented, bit always "1"                                                                                                    |  |  |  |  |
| 11  | 0,0000            | 0     | No reference point set          |                                                                                                    |  |  |  |  |
| 12  | 0x1000            |       | Setpoint acknowledgement        | The edge is used to acknowledge that a new drive task or setpoint has been accepted (same level as bit 6 in the control word).                                               |  |  |  |  |
| 13  | 0x2000            | 1     | Drive stationary                | Signals the conclusion of a drive task or standstill during intermediate stop and stop.                                                                                      |  |  |  |  |
|     |                   | 0     | Drive moving                    | Drive task is being executed, n<>0.                                                                                                    |  |  |  |  |
| 14  | 0x4000            | 1     | Motor overcurrent               | Motor blocked either CW or CCW (Copy of Or-ed status bits parameter number1009)                                                                                              |  |  |  |  |
| 15  | 0x8000            | 1     | Range limit violated            | CW or CCW operating range limit violated (Copy of Or-ed status bit in parameter number 1009                                                                                  |  |  |  |  |

**Note on notation:** In the following diagrams, the control and status information is given in hexadecimal form, always with 4 bits together being noted in descending order: **e.g. 2B30**<sub>hex</sub> = **0010 1011 0011 0000 (bit 15...bit 0)** 

## 5.1.3 Functional diagram of control mechanism, positioning operating mode

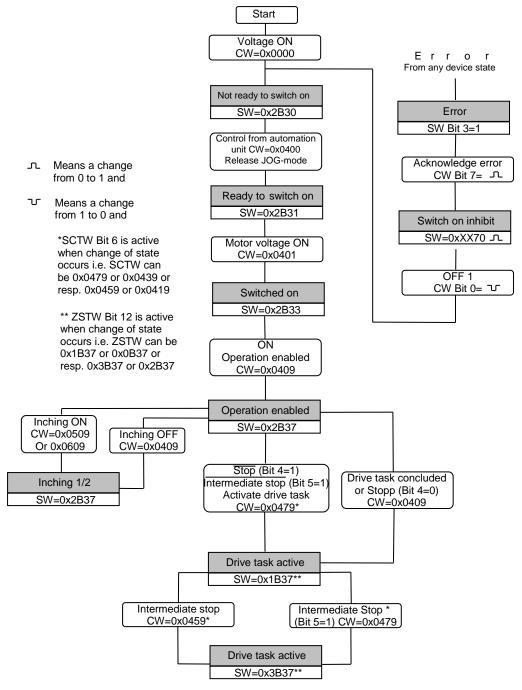

Figure 5-1: Functional diagram of control mechanism, positioning operating mode

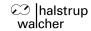

## 5.2 Control mechanism for speed control operating mode

To activate speed control, set first the operating mode in parameter number 930 [3A2<sub>hex</sub>].

## 5.2.1 Control word for speed control operating mode

Table 5-3: Control word for speed control operating mode

| Bit   | Mask              | Value | Meaning according to PROFIDRIVE  | HIPERDRIVE description                                                                                                    |  |  |  |
|-------|-------------------|-------|----------------------------------|----------------------------------------------------------------------------------------------------|--|--|--|
| 0     | 0x0001            | 1     | ON                               | Motor supply voltage connected <sup>6</sup>                                                                                        |  |  |  |
| 0     | 00001             | 0     | OFF 1                            | Drive switched off                                                                                                    |  |  |  |
| 1     | 0x0002            | 1     | Operating condition              | Not implemented, must be set to 0                                                                                                  |  |  |  |
| '     | 000002            | 0     | OFF 2                            |                                                                                                    |  |  |  |
| 2     | 0x0004            | 1     | Operating condition              | Not implemented, must be set to 0                                                                                                  |  |  |  |
|       | 000004            | 0     | OFF 3                            |                                                                                                    |  |  |  |
| 3     | 0x0008            | 1     | Enable operation                 | Operation enabled                                                                                                    |  |  |  |
| 3     | 000000            | 0     | Inhibit operation                | Operation inhibited                                                                                                    |  |  |  |
|       |                   | 1     | Operating condition              | Not implemented, must be set to 0                                                                                                  |  |  |  |
| 4     | 0x0010            | 0     | Inhibit ramp function generator  |                                                                                                    |  |  |  |
| 5     | 0x0020            | 1     | Enable ramp function generator   | Not implemented, must be set to 0                                                                                                  |  |  |  |
| 5     | 0x0020            | 0     | Stop ramp function generator     |                                                                                                    |  |  |  |
| 6     | 0x0040 1          |       | Enable setpoint                  | Setpoint is enabled, drive rotates at the specified speed                                                                          |  |  |  |
|       |                   | 0     | Inhibit setpoint                 | Drive is stopped immediately.                                                                                                    |  |  |  |
| 7     | 7 0x0080 1        |       | Acknowledge                      | Group signal is acknowledged with a positive edge; HIPERDRIVE receives a "RESET" command, and then changes to "Ready to switch on" |  |  |  |
|       |                   | 0     | No significance                  | No significance                                                                                                    |  |  |  |
|       |                   | 1     | Inching 1 ON                     | Drive travels at inching setpoint 1 under speed control.                                                                           |  |  |  |
| 8     | 0x0100            | 0     | Inching 1 OFF                    | Drive brakes as quickly as possible if "Inching 1" was previously ON and, if n = 0, changes to "Operation enabled"                 |  |  |  |
|       |                   | 1     | Inching 2 ON                     | Drive travels at inching setpoint 2 under speed control                                                                            |  |  |  |
| 9     | 0x0200            |       | Inching 2 OFF                    | Drive brakes as quickly as possible if "Inching 2" was previously ON and, if n = 0, changes to "Operation enabled"                 |  |  |  |
| 10    | 0x0400            | 1     | Control from the automation unit | Control via interface, process data valid                                                                                          |  |  |  |
|       |                   | 0     | No control                       | No control, current process data are invalid.                                                                                      |  |  |  |
| 11-15 | 0x0800-<br>0x8000 |       | Device-specific                  | Not used                                                                                                    |  |  |  |

\_

<sup>&</sup>lt;sup>6</sup> Only dummy bit, necessary for consistence to state machine. Drive must be powered before.

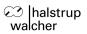

# 5.2.2 Status word for speed control operating mode

Table 5-4: Status word for speed control operating mode

| Bit       | Mask              | Value | Meaning according to PROFIDRIVE                                    | HIPERDRIVE description                                                                                                    |
|-----------|-------------------|-------|--------------------------------------------------------------------|----------------------------------------------------------------------------------------------------|
| 0         | 0x0001            | 1     | Ready to switch on                                                 | Supply voltage for PROFIBUS adaptor connected.                                                                                                    |
| 0         | 0,0001            | 0     | Not ready to switch on                                             |                                                                                                    |
| 1         | 0x0002            | 1     | Ready                                                              | Motor supply voltage connected.                                                                                                    |
| '         | 0,0002            | 0     | Not ready                                                          | (No supply voltage)                                                                                                    |
| 2         | 0x0004            | 1     | Operation enabled                                                  | Speed control operation enabled                                                                                                    |
|           | 0,0004            | 0     | Operation inhibited                                                |                                                                                                    |
| 3         | 0x0008            | 1     | Error                                                              | Drive faulty and thus not operational, goes into the switch-on inhibit status after acknowledgement and successful error rectification. Error number in the error parameter. |
|           |                   | 0     | Error-free                                                         |                                                                                                    |
| 4         | 0x0010            | 1     | No off 2                                                           | Function not implemented, bit always "1"                                                                                                    |
| 4         | 000010            | 0     | Off 2                                                              |                                                                                                    |
| 5         | 0x0020            | 1     | No off 3                                                           | Function not implemented, bit always "1"                                                                                                    |
| 5         | 5   UXUU2U        |       | Off 3                                                              |                                                                                                    |
| 6         | 0x0040 1          |       | Switch-on inhibit                                                  | Re-close only with "OFF 1" and then "ON".                                                                                                    |
| O         | 00040             | 0     | No switch-on inhibit                                               |                                                                                                    |
| 7         | 7 0x0080          |       | Warning                                                            | Drive still operational; warning in service parameter; no acknowledge                                                                                                    |
|           |                   |       | No warning                                                         |                                                                                                    |
| 0         | 8 0x0100          |       | Setpoint/actual value<br>monitoring in the<br>tolerance range      | Actual value within the defined tolerance range                                                                                                    |
| 0         | 0x0100            | 0     | Setpoint/actual value<br>monitoring outside the<br>tolerance range |                                                                                                    |
| 9         | 9 0x0200 1        |       | Control requested                                                  | Control by the automation system required (currently always "1")                                                                                                    |
|           |                   | 0     | Local operation                                                    | Currently not implemented                                                                                                    |
| 10        | 0x0400            | 1     | f or n reached                                                     | Speed setpoint reached                                                                                                    |
| 10        | 070400            | 0     | f or n not reached                                                 | Speed setpoint not reached                                                                                                    |
| 11-<br>13 | 0x0800-<br>0x2000 |       | Device specific                                                    | Not used                                                                                                    |
| 14        | 0x4000            | 1     | Motor overcurrent                                                  | Motor blocked either CW or CCW (Copy of Or-ed status bits parameter number1009)                                                                                              |
| 15        | 0x8000            | 1     | Range limit violated                                               | CW or CCW operating range limit violated (Copy of Ored status bit in parameter number 1009                                                                                   |

## 5.2.3 Functional diagram of control mechanism for speed control operating mode

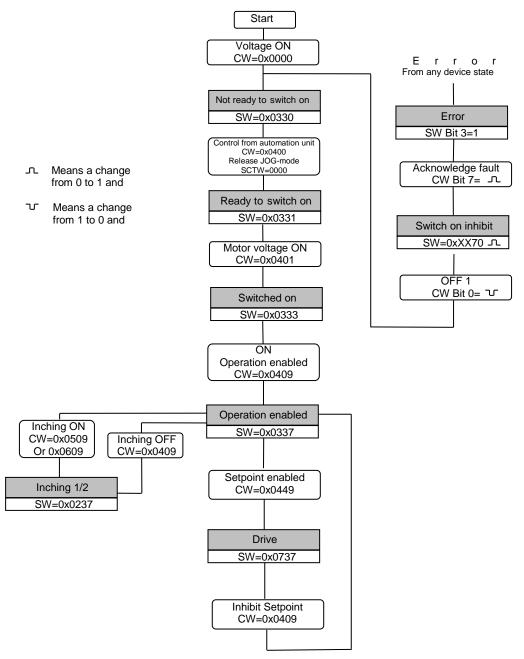

Figure 5-2: Functional diagram of control mechanism for speed control operating mode

#### 6 JOG mode

#### 6.1.1 Jog-button on the drive

There are two integral switches on the back of the drive to enable movement of the drives when the control is non-operational. This only requires the supply voltage to be applied and the required switch to be operated (JOG mode). This does not require the presence of control signals.

Once the drive, via the control word, receives the information that the control requires overall control (CW =  $04~00_{hex}$ ) the switches will be disabled (release JOG mode).

## 6.1.2 Using the Jog-button on the HIPERDRIVE Hub DP

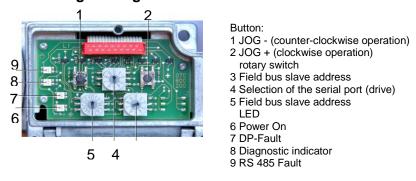

Figure 6-1: Control-panel, HIPERDRIVE Hub-DP

- Set the field bus slave address to value 129. This enables the "manual controlled work mode".
- Select the drive with the rotary switch 4 selection of the serial port (drive)
- Push the jog-button 1 for counter-clockwise operation or jog-button 2 for clockwise operation.
- The Jog-button on the back of the drive are in this mod usable too.

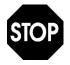

Danger, risk of injury: Don't use the jog-button of the Hub and the Jog-button of the drive at the same time.

#### 6.1.3 Using the Jog-button on the HIPERDRIVE

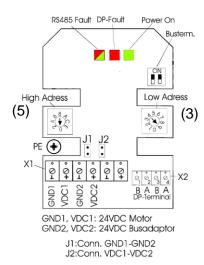

- Set the field bus slave address to value 129. This enables the "manual controlled work mode".
- Use the Jog-button of the drive.

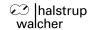

## 7 HIPERDRIVE parameter description

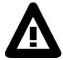

Please note that the guaranteed number of write-cycles to the internal E<sup>2</sup>PROM memory are physically limited to 1 million cycles. So please avoid continuos parameter write operation to the device.

New parameters can only be written into the HIPERDRIVE when the status word has the following value: 2B33<sub>hex</sub> or 2B37<sub>hex</sub>. resp. 0333<sub>hex</sub> or 0337<sub>hex</sub>.

## 7.1 PROFIBUS address (parameter 918 [396<sub>hex</sub>])

Data type: unsigned 16 bit, read-only.

Value range: 1...126

At this parameter number, the set PROFIBUS address can be read.

#### 7.2 Operating mode (parameter 930 [3A2<sub>hex</sub>])

Data type: unsigned 16 bit, read/write

This parameter is used to identify the operating mode. The HIPERDRIVE can be operated in two different modes:

- Operating mode = 1: speed control
- Operating mode = 2: positioning (Default value)

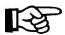

This parameter is stored in a nonvolatile memory. This means that after the supply voltage is connected, the parameter "operating mode" is prefilled with the default value 2 (positioning).

If the operating mode "speed control" is desired, this must be set by changing parameter 930 after the supply voltage has been connected.

## 7.3 Error buffer (parameter 945 [3B1<sub>hex</sub>])

Data type: array [8], unsigned [16], read-only.

This parameter is defined as an array with 8 entries. Errors which occur are entered in this array with their error code. This error code can be read via the parameter number and the specification of the Sub-index.

The error codes are not saved and are lost after the supply voltage has been removed. List of error codes:

Table 7-1: Error buffer (parameter number 945 [3B1hex])

| Error code          | Meaning                                                     |
|---------------------|-------------------------------------------------------------|
| 8200 <sub>hex</sub> | Motor current or max. torque exceeded                       |
| 8201 <sub>hex</sub> | Operating voltage below limit                               |
| 8202 <sub>hex</sub> | Overtemperature                                             |
| 8203 <sub>hex</sub> | Dynamic position deviation                                  |
| 8300 <sub>hex</sub> | Drive blocked (direction CCW)                               |
| 8301 <sub>hex</sub> | Drive blocked (direction CW)                                |
| 8304 <sub>hex</sub> | Limit working area exceeded (CCW) – min. position           |
| 8305 <sub>hex</sub> | Limit working area exceeded (CW) – max. position            |
| 8401 <sub>hex</sub> | Internal error: EEPROM error                                |
| 8410 <sub>hex</sub> | Internal error: position registration                       |
| 8501 <sub>hex</sub> | Internal error: Invalid Value of parameter or process data. |
| 8502 <sub>hex</sub> | Internal error: wrong command sequence                      |
| 8601 <sub>hex</sub> | Timeout for communication drive – gateway                   |

## 7.4 Number of errors (parameter 952 [3B8<sub>hex</sub>])

Data type: unsigned 16 bit, read/write

With this parameter, the number of errors which have occurred can be read. The contents are not saved and are lost after the supply voltage has been removed.

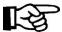

If the value 0 is written to the parameter "Number of errors", then the number of errors and the error codes registered are deleted.

## 7.5 Warning status of base device (parameter 953 [3B9<sub>hex</sub>])

Warning status of base device according the configuration of PNU 1018. If there is no valid connection to base device, a reduced information {0x80.00} will indicated.

| Bit | Explanation                                       |
|-----|---------------------------------------------------|
| 00  | Motor current or max. torque exceeded             |
| 01  | Operating voltage below limit                     |
| 02  | Dynamic position deviation                        |
| 03  | Overtemperature, drive stops                      |
| 04  | Drive blocked (direction CCW)                     |
| 05  | Drive blocked (direction CW)                      |
| 06  | Not specified.                                    |
| 07  | Not specified.                                    |
| 80  | Limit working area exceeded (CCW) – min. position |
| 09  | Limit working area exceeded (CW) – max. position  |
| 10  | Not specified.                                    |
| 11  | Internal error: EEPROM error – correctable.       |
| 12  | Internal error: EEPROM error – not correctable    |
| 13  | Internal error: wrong command sequence            |
| 14  | Invalid Value of parameter or process data.       |
| 15  | Timeout for communication drive – gateway         |

#### 7.6 Hardware configuration (parameter 961 [3C1<sub>hex</sub>])

Data type: unsigned 16 Bit, read-only

Via this parameter, the hardware configuration of the HIPERDRIVE can be read, e.g. 0200<sub>hex</sub> means Version 2.00

#### 7.7 Profile (parameter 965 [3C5<sub>hex</sub>])

Data type: unsigned 16 Bit, read-only

This parameter indicates the version of the "variable-speed drives" profile. In the case of the HIPERDRIVE, this is  $0200_{hex}$  (Version 2.00).

### 7.8 CCW operating range limit (parameter 1000 [3E8<sub>hex</sub>])

Data type: signed 32, read/write; also see chapter 4.2.1.1, section "position data mapping" Maximum (= default) value for CCW operating range limit:

Negative value of absolute turns possible with the actual drive unit as written in the data sheet e.g.

The position limiting value for counter clockwise running (CCW) predefines the minimum position for the HIPERDRIVE. If the current position of the HIPERDRIVE is outside the

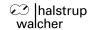

predefined limit, then a movement can be made only in the direction of the position limiting value.

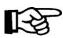

Restrictions for setting the parameters:

The parameter "CCW operating range limit" must always be less than the parameter "CW operating range limit".

A change in the value of "CCW operating range limit" beyond the limits of the parameters "CW operating range limit" will be rejected by the HIPERDRIVE.

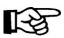

If you set the range limit to the absolute limit written in the datasheet the error "Limit working area exceeded (CCW) – Minimum Position" can't be detected. In this case the position is lost (roll-over).

## 7.9 CW operating range limit (parameter 1001 [3E9<sub>hex</sub>])

Data type: signed 32, read/write

Maximum (= default) value for CW operating range limit:

Positive value of absolute turns possible with the actual drive unit as written in the data sheet e.g.

The position limiting value for clockwise running predefines the maximum position for the HIPERDRIVE. If the current position of the HIPERDRIVE is outside the predefined limit, then a movement can be made only in the direction of the position limiting value.

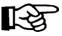

Restrictions for setting the parameters:

The parameter "CW operating range limit" must always be more than the parameter "CCW operating range limit".

A change in the value of "CW operating range limit" beyond the limits of the parameters "CCW operating range limit" will be rejected by the HIPERDRIVE.

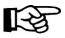

If you set the range limit to the absolute limit written in the datasheet the error "Limit working area exceeded (CW) – maximum position" can't be detected. In this case the position is lost (roll-over).

#### 7.10 Speed limiting value (parameter 1002 [3EA<sub>hex</sub>])

By using this parameter, the maximum possible travel speed of the HIPERDRIVE is predefined. The statement of the speed value in %, in the main setpoint for the HIPERDRIVE, relates to this parameter.

Value range<sup>7</sup>: 0 to maximum drive speed in rpm as written in the data sheet multiplied by factor 10, e.g.

HRA 08 / PSE 441: only readable (= 800)

HDA 30 / 45: 5...350 HDA 70: 5...350

## 7.11 Save new position (parameter 1004 [3EC<sub>hex</sub>])

Data type: signed 32, read/write.

<sup>7</sup> depending on scaling factors, here: default value

\_

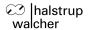

Default value: 00 00 00 00<sub>hex</sub>

The current absolute position of the HIPERDRIVE can be overwritten with a new arbitrary value, in order to match the motor data to the plant-specific conditions. Writing a value to this parameter has the effect of accepting this value as the current absolute position for the HIPERDRIVE.

Value range: ± number of revolutions given in the data sheet of the corresponding drive unit, 65536 steps per revolution.

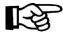

Restrictions for setting the parameter:

The value for the new position must lie only within the parameters "CW operating range limit" and "CCW operating range limit". A change in the value beyond the limits of the parameters "CW operating range limit" or "CCW operating range limit" will be rejected by the HIPERDRIVE.

## 7.12 Inching 1, delta position (parameter 1005 [3ED<sub>hex</sub>])

Data type: signed 32, read/write. Default value: 00 01 00 00<sub>hex</sub>

For the Inching 1 function, this parameter indicates a freely predefinable number of revolutions (delta) which are travelled per inching operation. This parameter value has a sign, i.e. the direction of rotation can be set via this parameter.

Value range: ± number of revolutions given in the data sheet of the corresponding drive unit, 65536 steps per revolution.

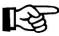

All inching parameters will not be saved in a non-volatile memory and are lost after the power supply voltage has been removed. At power-up, these parameter values are set to their default value.

#### Examples:

- Two revolutions in CW direction per inching operation: 00 02 00 00<sub>hex</sub>
- Two revolutions in CCW direction per inching operation: FF FE 00 00<sub>hex</sub>

#### 7.13 Inching 1, rotational speed and max. torque (parameter 1006 [3EEhex])

Data type: unsigned 16, read/write.

Default value: 64 64<sub>hex</sub>

The maximum torque and the rotational speed are specified in %. The reference parameter for the torque is the nominal torque of the drive, the reference parameter for the speed is parameter 1002.

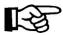

The percentage value for the speed is signed; a positive sign defines the CW direction of rotation.

Value range: max. torque = 0...100; speed =  $0...\pm100$ Example: max. torque = 100%; speed = 50%:  $64_{hex}$   $32_{hex}$ 

## 7.14 Inching 2, delta position (parameter 1007 [3EF<sub>hex</sub>])

Data type: signed 32, read/write. Default value: FF FF 00 00<sub>hex</sub>

For the Inching 2 function, this parameter indicates a freely predefinable number of revolutions (delta) which are travelled per inching operation.

#### 7.15 Inching 2, rotational speed and max. torque (parameter 1008 [3F0<sub>hex</sub>])

Data type: unsigned 16, read/write.

Default value: 64 64<sub>hex</sub>

The maximum torque and the rotational speed are specified in %.

## 7.16 HIPERDRIVE error status bits (parameter 1009 [3F1<sub>hex</sub>])

Data type: unsigned 16, read-only.

This parameter represents the error status bits of the HIPERDRIVE.

Table 7-2: HIPERDRIVE error status bits

| Bit | Meaning                                           |
|-----|---------------------------------------------------|
| 0   | Motor current or max. torque exceeded             |
| 1   | Operating voltage below limit                     |
| 2   | Dynamic position deviation                        |
| 3   | Overtemperature                                   |
| 4   | Drive blocked (direction CCW)                     |
| 5   | Drive blocked (direction CW)                      |
| 6   | Reserved                                          |
| 7   | Reserved                                          |
| 8   | Limit working area exceeded (CCW) – min. position |
| 9   | Limit working area exceeded (CW) – max. position  |
| 10  | Internal error: position registration             |
| 11  | Reserved                                          |
| 12  | Internal error: EEPROM error                      |
| 13  | Internal error: wrong command sequence            |
| 14  | Invalid value of parameter or process data.       |
| 15  | Timeout for communication drive – gateway         |

## 7.17 HIPERDRIVE status bits (parameter 1010 [3F2<sub>hex</sub>])

Data type: unsigned 16, read-only.

This parameter represents the internal status bit of the HIPERDRIVE.

Table 7-3: HIPERDRIVE status bits

| Bit   | Meaning                                                                                             |
|-------|----------------------------------------------------------------------------------------------------|
| 0     | Reserved                                                                                            |
| 1     | Speed mode ready. This bit is "0" when the HIPERDRIVE is in the speed mode.                         |
| 2     | Position mode ready. This bit is "0" when the HIPERDRIVE is in the position mode.                   |
| 3     | Reserved                                                                                            |
| 4     | Reserved                                                                                            |
| 5     | Bit becomes "0", when the end position is reached. In speed mode, this bit is not relevant.         |
| 6     | Bit becomes "1" when speed mode is active, that is to say travel movement                           |
|       | Running                                                                                             |
| 7     | Position mode active, that is to say travel movement running. Bit is "1", until the end position is |
|       | reached.                                                                                            |
| 8     | Reserved                                                                                            |
| 9     | Bit is "1", if the JOG mode is active, i.e. drive can be moved via built-in JOG switches.           |
| 10-15 | Reserved                                                                                            |

In the event that there is no data connection with the base unit, e.g. no operating voltage or data line is faulty, error code 17, "Job cannot be executed because of operating status", is returned (see also table 4-18: "Parameter word error numbers in response").

## 7.18 DP diagnosis (parameter 1011 [3F3<sub>hex</sub>])

Data type: unsigned 16, read/write.

Default value: 00 00hex

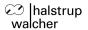

#### Table 7-4: DP-diagnostics

| Value                | Meaning                                                |
|----------------------|--------------------------------------------------------|
| 00 00 <sub>hex</sub> | Diagnostic message OFF (default value after power-on). |
| 00 01 <sub>hex</sub> | Diagnostic message ON                                  |

With this parameter, the exchange of device-specific external diagnostic data can be enabled and disabled, respectively. If the routine is activated, 2 bytes of device-specific diagnostic data (Ext\_Diag\_Data) are read from the slave. For further information on this see chapter 4.1.2 "Diagnostic data"). This parameter may have to be reset after power-on.

#### 7.19 Watchdog timeout for base unit communication (parameter 1013 [3F5<sub>hex</sub>])

Data type: unsigned 16, read/write. Default value: 00 FF<sub>hex</sub> (disabled)

Value range:  $00\ 01_{hex}\ (1)...00\ 64_{hex}\ (100)\ x$  seconds;  $00\ FF_{hex}\ (255)\ \Rightarrow$  watchdog inactive This parameter defines the time after which the HIPERDRIVE cancels a running motion by implementing a self-generated RESET command when there is no communication between HIPERDRIVE and gateway.

## 7.20 Scaling "position values" (parameter 1015 [3F7<sub>hex</sub>])

Scaling value to all attributes, associated to 'positioning'. – Numbers {1000, 1001, 1004}. specification is {mm.mm.dd.dd }:

mm.mm = multiplier. Default:  $01 \ 00_{hex}$ dd.dd = divisor. Default  $00 \ 01_{hex}$ 

## 7.21 Scaling "speed values" (parameter 1016 [3F8<sub>hex</sub>])

Scaling speed value.

specification is {mm.mm.dd.dd }:

mm.mm = multiplier. Default: 00 0A<sub>hex</sub> dd.dd = divisor. Default 00 01<sub>hex</sub>

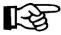

Position and velocity scaling is not implemented in HRA 08 / PSE 441 (see chapter 7.22)!

#### 7.22 Position and velocity scaling, functionality

Some drives of the HIPERDRIVE product family support a scaling function of both, position & velocity. Both parameters are implemented as 32 Bit values consisting of a signed multiplier (High word) and an unsigned divider (low word).

The position factor refers to an internal resolution of [8 Bit/turn]; the velocity factor refers to [rpm].

The result of the scaling must be within

[± 31 Bit] for the position value, and

[± 15 Bit] for the velocity value

The factory settings are:

position factor: 256 velocity factor: 10

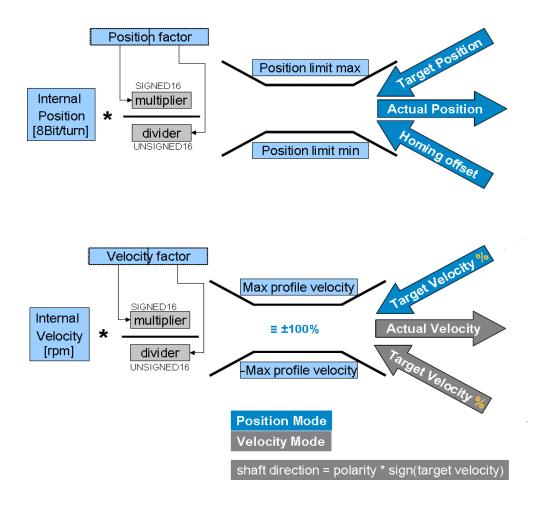

Figure 7-1: Position and velocity scaling

## 7.23 Error Configuration (parameter 1018 [3FA<sub>hex</sub>])

This parameter defines the behaviour of error or warning indication. There is the possibilities to show a failure indication as a 'warning' or as an 'error'.

There are two possibilities to show an error/warning indication:

(1) Error: shown in parameter number 1009.

(2) Warning: shown in parameter 953.

An error, means a severe failure. There is generated an entry into the error stack. Also you have to acknowledge this situation by activating a specific Bit of the process data.

A warning, means an unimportant failure. There is no need for further actions to continue in process. The error stack is not influenced. The warning status disappears when the warning is no more present.

Each bit of this parameter defines the corresponding status of the parameters 1009/953.

Setting bit to 'zero': Failure is shown as a warning.

Setting bit to 'one': Failure is shown as an error.

**Table 7-5: Error configuration** 

| Bit-No.         | Explanation                                       | Shown as<br>warning<br>PNU 953 | Shown as error<br>PNU 1009 |  |  |
|-----------------|---------------------------------------------------|--------------------------------|----------------------------|--|--|
| 00              | Motor current or max. torque exceeded             | (val = 0)                      | ( val = 1 )                |  |  |
| 01              | Operating voltage below limit                     | (val = 0)                      | ( val = 1 )                |  |  |
| 02              | Dynamic position deviation                        | ( val = 0 )                    | ( val = 1 )                |  |  |
| 03              | Overtemperature                                   | ( val = 0 )                    | ( val = 1 )                |  |  |
| 04              | Drive blocked (direction CCW)                     | ( val = 0 )                    | ( val = 1 )                |  |  |
| 05              | Drive blocked (direction CW)                      | ( val = 0 )                    | ( val = 1 )                |  |  |
| 06              | Not specified.                                    |                                |                            |  |  |
| 07              | Not specified.                                    |                                |                            |  |  |
| 088             | Limit working area exceeded (CCW) - min. position | ( val = 0/1 )                  | ( val = 1 )                |  |  |
| 09 <sup>8</sup> | Limit working area exceeded (CW) – max. position  | ( val = 0/1 )                  | ( val = 1 )                |  |  |
| 10:             | Internal error: position registration             |                                | ( val = 0/1 )              |  |  |
| 11              | Internal error: EEPROM error – correctable.       | ( val = 0/1 )                  |                            |  |  |
| 12              | Internal error: EEPROM error – not correctable.   | ( val = 0 )                    | ( val = 1 )                |  |  |
| 13              | Internal error: wrong command sequence            | ( val = 0 )                    | ( val = 1 )                |  |  |
| 14              | Invalid value of parameter or process data.       | ( val = 0/1 )                  |                            |  |  |
| 15 <sup>9</sup> | Timeout for communication drive – gateway         | X                              | Х                          |  |  |

The default setting is: 973F<sub>hex</sub> (subject to alterations)

#### 7.24 Reset operating parameters to factory default values (parameter 1019 [3FB<sub>hex</sub>])

Data type: Data unsigned 16, write only

Via a write procedure to this parameter, all variable parameters are set to factory default values. The value of the written data is without any meaning.

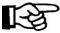

Please note that this service takes approx. 400 msec execution time. During this time no further command can be executed.

List of parameters which are set to their default value:

- CCW operating range limit (parameter number 1000 [3E8<sub>hex</sub>])
- CW operating range limit (parameter number 1001 [3E9<sub>hex</sub>])
- Scaling "position values" (parameter number 1015 [3F7<sub>hex</sub>])
- Scaling "speed values" (parameter number 1016 [3F8<sub>hex</sub>])
- Speed limiting value (parameter number 1002 [3EA<sub>hex</sub>])

## 7.25 Item number of the bus gateway (parameter 1020 [3FC<sub>hex</sub>])

Data type: array [3], unsigned 32, read-only

Via this parameter, the item number of the bus gateway can be read. The item number is composed of a total of 12 bytes and is stored in an array [3] with sub-index 0 to subindex 2.

<sup>&</sup>lt;sup>8</sup> This type of error/warning is shown in addition as a warning (independent the configuration), if drive is in standstill or moving from outside the boundary towards work area.

<sup>&</sup>lt;sup>9</sup> This type of error/warning is shown as a warning or an error. The definition is not configurable. If there is no drive task active (positioning or velocity mode) the Hub shows a warning. If there is a drive task active, the Hub shows a fault.

Table 7-6: Item number of the bus gateway

| Octet<br>1  |  |     |             |  |  |             |     |  |  | Octet<br>12 |
|-------------|--|-----|-------------|--|--|-------------|-----|--|--|-------------|
| MSB         |  | LSB | MSB         |  |  | LSB         | MSB |  |  | LSB         |
| Sub-Index 0 |  |     | Sub-Index 1 |  |  | Sub-Index 2 |     |  |  |             |

The characters should be considered as ASCII encoded byte by byte. Example:

Table 7-7: Example to table 6-6

| Octet<br>1        |                   |                   |                   |                   |                   |                   |                   |                   |                   |                   | Octet<br>12       |
|-------------------|-------------------|-------------------|-------------------|-------------------|-------------------|-------------------|-------------------|-------------------|-------------------|-------------------|-------------------|
| 32 <sub>hex</sub> | 35 <sub>hex</sub> | 37 <sub>hex</sub> | 4F <sub>hex</sub> | 50 <sub>hex</sub> | 31 <sub>hex</sub> | 31 <sub>hex</sub> | 41 <sub>hex</sub> | 53 <sub>hex</sub> | 32 <sub>hex</sub> | 30 <sub>hex</sub> | 31 <sub>hex</sub> |
| "2"               | "5"               | "7"               | "O"               | "P"               | "1"               | "1"               | "A"               | "S"               | "2"               | "0"               | "1"               |

## 7.26 Serial number of the bus gateway (parameter 1021 [3FDhex])

Serial number Data type: array [2], unsigned 32, read-only

This parameter contains the serial number of the bus gateway. The serial number is composed of a total of 8 bytes and is stored in an array [2] with sub-index 0 to sub-index 1.

Table 7-8: Serial number of the bus gateway

| Octet 1 |        |        |     |     |        |        | Octet 8 |
|---------|--------|--------|-----|-----|--------|--------|---------|
| MSB     |        |        | LSB | MSB |        |        | LSB     |
|         | Sub-Ir | ndex 0 |     |     | Sub-Ir | ndex 1 |         |

The characters should be considered as ASCII encoded byte by byte. Example:

Table 7-9: Example to table 6-8

| Octet 1           |                   |                   |                   |                   |                   |                   | Octet 8           |
|-------------------|-------------------|-------------------|-------------------|-------------------|-------------------|-------------------|-------------------|
| 30 <sub>hex</sub> | 30 <sub>hex</sub> | 30 <sub>hex</sub> | 30 <sub>hex</sub> | 30 <sub>hex</sub> | 30 <sub>hex</sub> | 32 <sub>hex</sub> | 31 <sub>hex</sub> |
| "0"               | "0"               | "0"               | "0"               | "0"               | "0"               | "2"               | "1"               |

## 7.27 Production date of the bus gateway (parameter 1022 [3FE<sub>hex</sub>])

Data type: array [2], unsigned 32, read-only

The production date of the bus gateway is composed of a total of 8 bytes and is stored in an array [2] with sub-index 0 to sub-index 1

Table 7-10: Production date of the bus gateway

| Octet 1 |        |        |     |     |        |        | Octet 8 |
|---------|--------|--------|-----|-----|--------|--------|---------|
| MSB     |        |        | LSB | MSB |        |        | LSB     |
|         | Sub-Ir | ndex 0 |     |     | Sub-Ir | ndex 1 |         |

The characters should be considered as ASCII encoded byte by byte. Example:

Table 7-11: Example to table 6-10

| Octet 1           |                   |                   |                   |                   |                   |                   | Octet 8           |
|-------------------|-------------------|-------------------|-------------------|-------------------|-------------------|-------------------|-------------------|
| 30 <sub>hex</sub> | 30 <sub>hex</sub> | 30 <sub>hex</sub> | 30 <sub>hex</sub> | 30 <sub>hex</sub> | 37 <sub>hex</sub> | 30 <sub>hex</sub> | 35 <sub>hex</sub> |
| "0"               | "0"               | "0"               | "0"               | "0"               | "7"               | "0"               | "5"               |
| No meaning        |                   |                   |                   | 07.0              | 05 (calendar w    | eek 05/year 20    | 07)               |

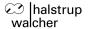

## 7.28 Software version of the bus gateway (parameter 1023 [3FFhex])

Data type: array [3], unsigned 32, read-only

The number of the software version of the bus gateway comprises a total of 12 bytes, which are stored in an array [3] with sub-index 0 to sub-index 2.

Table 7-12: Software version of the bus gateway

| Octet 1 |        |     |     |        |        |     |     |        |        | Octet<br>12 |
|---------|--------|-----|-----|--------|--------|-----|-----|--------|--------|-------------|
| MSB     |        | LSB | MSB |        |        | LSB | MSB |        |        | LSB         |
| Sub-Ir  | idex 0 |     |     | Sub-Ir | ndex 1 |     |     | Sub-li | ndex 2 |             |

The characters should be considered as ASCII encoded byte by byte. Example:

Table 7-13: Example to table 6-12

| Octet             |                   |                   |                   |                   |                   |                   |                   |                   |                   |                   | Octet             |
|-------------------|-------------------|-------------------|-------------------|-------------------|-------------------|-------------------|-------------------|-------------------|-------------------|-------------------|-------------------|
| 1                 |                   |                   |                   |                   |                   |                   |                   |                   |                   |                   | 12                |
| 53 <sub>hex</sub> | 57 <sub>hex</sub> | 2E <sub>hex</sub> | 5F <sub>hex</sub> | 52 <sub>hex</sub> | 45 <sub>hex</sub> | 56 <sub>hex</sub> | 5F <sub>hex</sub> | 31 <sub>hex</sub> | 2E <sub>hex</sub> | 32 <sub>hex</sub> | 30 <sub>hex</sub> |
| "S"               | "W"               | . "               | " "               | "R"               | "E"               | "V"               | ""                | "1"               | . "               | "2"               | "0"               |

#### 7.29 Nominal voltage of the HIPERDRIVE (parameter 1030 [406<sub>hex</sub>])

Data type: unsigned 32, read-only

Via this parameter, the nominal value of the supply voltage of the HIPERDRIVE can be read. The characters should be considered as ASCII encoded byte by byte. Example:

Table 7-14: Nominal voltage of the HIPERDRIVE

| Octet 1           |                   |                   | Octet 4           |  |  |  |  |  |  |
|-------------------|-------------------|-------------------|-------------------|--|--|--|--|--|--|
| 30 <sub>hex</sub> | 30 <sub>hex</sub> | 32 <sub>hex</sub> | 34 <sub>hex</sub> |  |  |  |  |  |  |
| "0"               | "0"               | "2"               | "4"               |  |  |  |  |  |  |
| 0024 → 24 V       |                   |                   |                   |  |  |  |  |  |  |

## 7.30 Nominal current of the HIPERDRIVE (parameter 1031 [407<sub>hex</sub>])

Data type: unsigned 32, read-only

Via this parameter, the nominal value of the supply current of the HIPERDRIVE can be read. The characters should be considered as ASCII encoded byte by byte. See the related datasheet. Example:

Table 7-15: Nominal current of the HIPERDRIVE

| Octet 1           |                   |                   | Octet 4           |
|-------------------|-------------------|-------------------|-------------------|
| 30 <sub>hex</sub> | 30 <sub>hex</sub> | 34 <sub>hex</sub> | 38 <sub>hex</sub> |
| "0"               | "0"               | "4"               | "8"               |
|                   | 48                | → 4.8 A           |                   |

## 7.31 Nominal torque of the HIPERDRIVE (parameter 1032 [408<sub>hex</sub>])

Data type: unsigned 32, read-only

Via this parameter, the nominal value of the torque of the HIPERDRIVE can be read. The characters should be considered as ASCII encoded byte by byte. If the Value is e.g.: 1.2 Nm "A" is written to Octet 1, showing, that the value must divided by 10. Example:

Table 7-16: Nominal torque of the HIPERDRIVE

| Octet 1           |                   |                   | Octet 4           |  |  |  |  |  |  |  |
|-------------------|-------------------|-------------------|-------------------|--|--|--|--|--|--|--|
| 30 <sub>hex</sub> | 30 <sub>hex</sub> | 31 <sub>hex</sub> | 35 <sub>hex</sub> |  |  |  |  |  |  |  |
| "0"               | "0"               | "1"               | "5"               |  |  |  |  |  |  |  |
|                   | 0015 -            | → 15 Nm           |                   |  |  |  |  |  |  |  |
| Octet 1           |                   |                   | Octet 4           |  |  |  |  |  |  |  |
| 41 <sub>hex</sub> | 30 <sub>hex</sub> | 31 <sub>hex</sub> | 32 <sub>hex</sub> |  |  |  |  |  |  |  |
| "A"               | "0"               | "1"               | "2"               |  |  |  |  |  |  |  |
|                   | 0015 → 1.2 Nm     |                   |                   |  |  |  |  |  |  |  |

## 7.32 Nominal speed of the HIPERDRIVE (parameter 1033) [409<sub>hex</sub>])

Data type: unsigned 32, read-only

Via this parameter, the nominal value of the speed of the HIPERDRIVE can be read.

The characters should be considered as ASCII encoded byte by byte. Example:

Table 7-17: Nominal speed of the HIPERDRIVE

| Octet 1                          |                   |                   | Octet 4           |  |  |  |  |  |  |
|----------------------------------|-------------------|-------------------|-------------------|--|--|--|--|--|--|
| 30 <sub>hex</sub>                | 30 <sub>hex</sub> | 32 <sub>hex</sub> | 37 <sub>hex</sub> |  |  |  |  |  |  |
| "0"                              | "0"               | "2"               | "7"               |  |  |  |  |  |  |
| 0027 → 27 revolutions per minute |                   |                   |                   |  |  |  |  |  |  |

## 7.33 Item number of the HIPERDRIVE (parameter 1035 [40Bhex])

Data type: array [3], unsigned 32, read-only

Via this parameter, the item number of the HIPERDRIVE can be read. The item number is composed of a total of 12 bytes and is stored in an array [3] with sub-index 0 to subindex 2.

Table 7-18: Item number of the HIPERDRIVE

| Octet 1 |        |     |     |        |        |     |     |       |        | Octet<br>12 |
|---------|--------|-----|-----|--------|--------|-----|-----|-------|--------|-------------|
| MSB     |        | LSB | MSB |        |        | LSB | MSB |       |        | LSB         |
| Sub-I   | ndex 0 |     |     | Sub-In | idex 1 |     |     | Sub-I | ndex 2 |             |

The characters should be considered as ASCII encoded byte by byte. Example:

Table 7-19: Example to table 6-18

| Octet<br>1        |                   |                   |                   |                   |                   |                   |                   |                   |                   |                   | Octet<br>12       |
|-------------------|-------------------|-------------------|-------------------|-------------------|-------------------|-------------------|-------------------|-------------------|-------------------|-------------------|-------------------|
| 32 <sub>hex</sub> | 35 <sub>hex</sub> | 37 <sub>hex</sub> | 4F <sub>hex</sub> | 50 <sub>hex</sub> | 31 <sub>hex</sub> | 31 <sub>hex</sub> | 41 <sub>hex</sub> | 53 <sub>hex</sub> | 32 <sub>hex</sub> | 30 <sub>hex</sub> | 31 <sub>hex</sub> |
| "2"               | "5"               | "7"               | "O"               | "P"               | "1"               | "1"               | "A"               | "S"               | "2"               | "0"               | "1"               |

## 7.34 Serial number of the HIPERDRIVE (parameter 1036 [40Chex])

Serial number Data type: array [2], unsigned 32, read-only

This parameter contains the serial number of the basic drive unit. The serial number is composed of a total of 8 bytes and is stored in an array [2] with sub-index 0 to sub-index 1.

Table 7-20: Serial number of the HIPERDRIVE

| Octet 1 |             |  |     |     |        |        | Octet 8 |
|---------|-------------|--|-----|-----|--------|--------|---------|
| MSB     |             |  | LSB | MSB |        |        | LSB     |
|         | Sub-Index 0 |  |     |     | Sub-Ir | ndex 1 |         |

The characters should be considered as ASCII encoded byte by byte. Example:

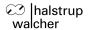

Table 7-21: Example to the HIPERDRIVE serial number

| Octet 1           |                   |                   |                   |                   |                   |                   | Octet 8           |
|-------------------|-------------------|-------------------|-------------------|-------------------|-------------------|-------------------|-------------------|
| 30 <sub>hex</sub> | 30 <sub>hex</sub> | 30 <sub>hex</sub> | 30 <sub>hex</sub> | 30 <sub>hex</sub> | 30 <sub>hex</sub> | 32 <sub>hex</sub> | 31 <sub>hex</sub> |
| "0"               | "0"               | "0"               | "0"               | "0"               | "0"               | "2"               | "1"               |

## 7.35 Production date of the HIPERDRIVE (parameter 1037 [40D<sub>hex</sub>])

Data type: array [2], unsigned 32, read-only

The production date of the basic drive unit is composed of a total of 8 bytes and is stored in an array [2] with sub-index 0 to sub-index 1.

Table 7-22: Production date of the HIPERDRIVE

| Octet 1 |             |  |     |     |             |  | Octet 8 |  |
|---------|-------------|--|-----|-----|-------------|--|---------|--|
| MSB     |             |  | LSB | MSB |             |  | LSB     |  |
|         | Sub-Index 0 |  |     |     | Sub-Index 1 |  |         |  |

The characters should be considered as ASCII encoded byte by byte. Example:

Table 7-23: Example to table 6-22

| Octet 1           |                   |                   |                   |                                    |                   |                   | Octet 8           |
|-------------------|-------------------|-------------------|-------------------|------------------------------------|-------------------|-------------------|-------------------|
| 30 <sub>hex</sub> | 30 <sub>hex</sub> | 30 <sub>hex</sub> | 30 <sub>hex</sub> | 30 <sub>hex</sub>                  | 37 <sub>hex</sub> | 30 <sub>hex</sub> | 35 <sub>hex</sub> |
| "0"               | "0"               | "0"               | "0"               | "0"                                | "7"               | "0"               | "5"               |
|                   | no me             | eaning            |                   | 07.05 (calendar week 05/year 2007) |                   |                   |                   |

## 7.36 Software version of the HIPERDRIVE (parameter 1038 [40E<sub>hex</sub>])

Data type: array [3], unsigned 32, read-only

The number of the software version of the basic drive unit comprises a total of 12 bytes, which are stored in an array [3] with sub-index 0 to sub-index 2.

Table 7-24: Software version of the HIPERDRIVE

| Octet 1     |  |             |     |  |             |     |     |  |  | Octet<br>12 |
|-------------|--|-------------|-----|--|-------------|-----|-----|--|--|-------------|
| MSB         |  | LSB         | MSB |  |             | LSB | MSB |  |  | LSB         |
| Sub-Index 0 |  | Sub-Index 1 |     |  | Sub-Index 2 |     |     |  |  |             |

The characters should be considered as ASCII encoded byte by byte. Example:

Table 7-25: Example to table 6-24

| Octet<br>1        |                   |                   |                   |                   |                   |                   |                   |                   |                   |                   | Octet<br>12       |
|-------------------|-------------------|-------------------|-------------------|-------------------|-------------------|-------------------|-------------------|-------------------|-------------------|-------------------|-------------------|
| 53 <sub>hex</sub> | 57 <sub>hex</sub> | 2E <sub>hex</sub> | 5F <sub>hex</sub> | 52 <sub>hex</sub> | 45 <sub>hex</sub> | 56 <sub>hex</sub> | 5F <sub>hex</sub> | 31 <sub>hex</sub> | 2E <sub>hex</sub> | 32 <sub>hex</sub> | 30 <sub>hex</sub> |
| "S"               | "W"               | ""                | ""                | "R"               | "E"               | "V"               | ""                | "1"               | ""                | "2"               | "0"               |

## 7.37 BusCfgControlNode (parameter 1090 [442<sub>hex</sub>])

Read/write

Reset complete Bus-IF Adapter (Software Reset!).

Simulates a Re-Start. Takes current EEPROM configuration.

Value only 0x1D

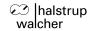

## 7.38 Reset to HD base device (parameter 1091 [443<sub>hex</sub>])

'Reset' service (Software Reset) to HD base device. Simulates a Re-Start. Takes current EEPROM configuration. Service is used to validate parameters, which needs a restart for update. Read service: returns value zero (0).

#### 7.39 Ident Prod (parameter 1092 [444<sub>hex</sub>])

Meaning: DP-Ident-Number

Value: STEGxxxx

## 7.40 Ident ModulType (parameter 1093 [445<sub>hex</sub>])

Meaning: Adapter Modul Type (Hardware Layout).

Value: {0, 1, 2}, Single (1), Multi (2)

## 7.41 Ident NumCfgStage (parameter 1094 [446<sub>hex</sub>])

Meaning: Size of configuration stage (number of slave units supported by the gateway).

Value: {1...8}, 8

## 7.42 Ident NetProtBaudr (parameter 1095 [447<sub>hex</sub>])

Protocol specification to RS 485 network. Meaning: Bit\_7...4: Protocol selection.

Value: {0...7}, 0

Meaning: Bit\_3...0: Baudrate selection.

Value: {1...3}, 1

#### 7.43 IdentModulFailStatus (parameter 1096 [448<sub>hex</sub>])

Flag shows Failure Status of Adapter Modul.

Meaning: Bit\_15-8: - -

Meaning: Bit\_7: number of connected units > configuration stage.

Meaning: Bit\_6...2: - -

Meaning: Bit\_1: faulted "EEPROM\_Save" operation (write).

Meaning: Bit\_0: faulted "EEPROM\_Restore" operation (read).

Set the field bus slave address to value 129. This enables the "manual controlled work

mode". Than you can use the Jog-button on the back of the drive

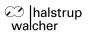

## 8 Tables

## 8.1 Parameters

Table 8-1: List of parameters

| Parameter number [DEC] | Meaning                                              | Data type                    | Access |
|------------------------|------------------------------------------------------|------------------------------|--------|
| 918                    | PROFIBUS address                                     | Unsigned 16                  | R      |
| 930                    | Operating mode                                       | Unsigned 16                  | R/W    |
| 945                    | Error buffer                                         | Array [8] Unsigned 16        | R      |
| 952                    | Number of errors                                     | Unsigned 16                  | R/W    |
| 953                    | Error/warning status of base device                  | Unsigned 16                  | R      |
| 961                    | Hardware configuration                               | Unsigned 16                  | R      |
| 965                    | Profile number                                       | Octet-String 2               | R      |
| 1000                   | CCW operating range limit                            | Signed 32                    | R/W    |
| 1001                   | CW operating range limit                             | Signed 32                    | R/W    |
| 1002                   | Speed limiting value                                 | Unsigned 16                  | R/W    |
| 1003                   | Maximum torque                                       | Unsigned 16                  | R/W    |
| 1004                   | Save new position                                    | Signed 32                    | R/W    |
| 1005                   | Inching 1: delta position                            | Signed 32                    | R/W    |
| 1006                   | Inching 1: speed, max. torque                        | Unsigned 16                  | R/W    |
| 1007                   | Inching 2: delta position                            | Signed 32                    | R/W    |
| 1008                   | Inching 2: speed, max torque                         | Unsigned 16                  | R/W    |
| 1009                   | HIPERDRIVE status bits                               | Unsigned 16                  | R      |
| 1010                   | HIPERDRIVE status information                        | Unsigned 16                  | R      |
| 1011                   | DP-diagnostics                                       | Unsigned 16                  | R/W    |
| 1013                   | Watchdog timeout for base unit                       | Unsigned 16                  | R/W    |
| 1015                   | Scaling "position values" (not for HRA 08 / PSE 441) | Signed 32                    | R/W    |
|                        |                                                      | (see chapter 7.22)           |        |
| 1016                   | Scaling "speed values" (not for HRA 08 / PSE 441)    | Signed 32 (see chapter 7.22) | R/W    |
| 1018                   | Error configuration                                  | Unsigned 16                  | R/W    |
| 1019                   | Reset parameters to default values                   | Unsigned 16                  | W      |
| 1020                   | Item number of the bus gateway                       | Array[3] Unsigned 32         | R      |
| 1021                   | Serial number of the bus gateway                     | Array[2] Unsigned 32         | R      |
| 1022                   | Production date of the bus gateway                   | Array[2] Unsigned 32         | R      |
| 1023                   | Software version of the bus gateway                  | Array[3] Unsigned 32         | R      |
| 1030                   | Nominal voltage of the HIPERDRIVE                    | Unsigned 32                  | R      |
| 1031                   | Nominal current of the HIPERDRIVE                    | Unsigned 32                  | R      |
| 1032                   | Nominal torque of the HIPERDRIVE                     | Unsigned 32                  | R      |
| 1033                   | Nominal speed of the HIPERDRIVE                      | Unsigned 32                  | R      |
| 1035                   | Item number of the HIPERDRIVE                        | Array[3] Unsigned 32         | R      |
| 1036                   | Serial number of the drive                           | Array[2] Unsigned 32         | R      |
| 1037                   | Production date of the drive                         | Array[2] Unsigned 32         | R      |
| 1038                   | Software version of the drive                        | Array[3] Unsigned 32         | R      |
| 1090                   | BusCfgControlNode; Software reset, Value only 0x1D   | Unsigned 16                  | R/W    |
| 1091                   | Reset to HD base device                              | Unsigned 16                  | R/W    |
| 1092                   | Ident ProdNumber                                     | Unsigned 16                  | R      |
| 1093                   | Ident ModulType                                      | Unsigned 16                  | R      |
| 1094                   | Ident NumCfgStage                                    | Unsigned 16                  | R/W    |
| 1095                   | Ident NetProtBaudr                                   | Unsigned 16                  | R/W    |
| 1096                   | IdentModulFailStatus                                 | Unsigned 16                  | R      |

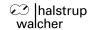

## 8.2 Baud rates supported

HIPERDRIVE supports the following baud rates: 9.6 kBd, 19.2 kBd, 93.75 kBd, 187.5 kBd, 500 kBd, 1.5 Mbd, 3 Mbd, 6 Mbd, 12 MBd.

#### 8.3 List of abbreviations

AK Task or response ID (for encoding, see tables 4-16 and 4-17)

GSD General Station Description

HIW Main actual value HSW Main set value

IND Index

LSB Least Significant Bit/Byte
MSB Most Significant Bit/Byte

PKE Parameter ID

PKW Parameter data frame/area

PNU Parameter number
Pos-act Position, actual value
Pos-min Position minimum

PPO Process parameter data object

PWE Parameter-value

PZD Process data frame/area

SPM Toggle bit for instantaneous message

CW Control word
v-act Speed, actual value
v-max Maximum speed
SW Status word

#### 9 LED status and error handling

An error condition, which can include one or more error messages, leads to the drive stopping. In order to store the error messages, an error buffer is defined. The number of errors is stored in parameter 952. If this is reset to "0", then the entire error buffer is deleted. An error condition has been cleared when all the errors that are present have been eliminated and the error has been acknowledged. Acknowledgement is implemented via an edge change in bit 7 in the control word. The error buffer can be read out by means of an increasing Sub-index.

Error/warning parameter and their meaning:

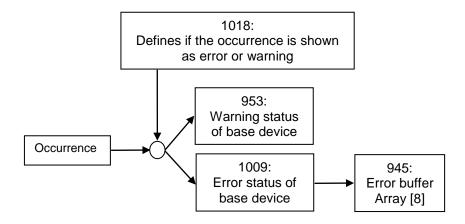

## 9.1 In general

Check cabling<sup>10</sup>.

Check the voltage of the power supply.

Please ensure that a termination is present at each end of the PROFIBUS line.

Check the required address on the PROFIBUS DP in accordance with your plant project engineering. Please note that a change in the switch position becomes effective only after the voltage supply has been switched off and on again.

Look at the LED status and check the application according to the table in chapter 9.2. If the bus-communication works, read out the error and check the application according to the table in chapter 9.3.

Check your system by means of the diagnostic software of your bus master.

If you need support, please answer the following Questions.

Please describe the symptoms of the error.

Which drive is used? HDA 70, PSE 441, ...

Was the drive once working properly? If so, what has changed.

How is the status of the LED?

Is the drive running using the jog-button?

Do the drive have Communication with the master?

What error bit are set?

How is the proceeding, especially describe the start up sequence?

Can you create a trace/log-file of the bus communication?

<sup>&</sup>lt;sup>10</sup> The electronics of the bus gateway can optionally be fed via separate connection points (X1: VDC2, GND2) or wired to the motor supply (X1: VDC1, GND1) via the jumpers J1 and J2 in the adapter.

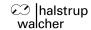

# 9.2 Status indicates by LED

## 9.2.1 In general

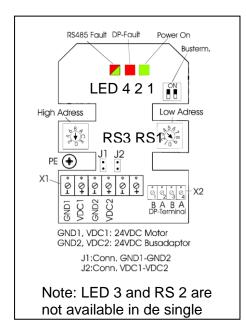

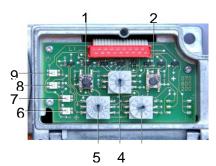

#### Button:

- 1 JOG (J1) (counter-clockwise operation) 2 JOG + (J2) Rotary switch
- (clockwise operation)

- 3 Field bus slave address (RS1) (low) 4 Selection of the serial port (drive) (RS2) 5 Field bus slave address (RS3) (high) LED
- 6 Power On (LED 1)
- 7 DP-Fault (LED 2)
- 8 Diagnostic indicator (LED 3)
- 9 RS 485 fault (LED 4)

#### 9.2.2 Power-on LED 1

| LED | Status      | Indicates          | Action                                     |
|-----|-------------|--------------------|--------------------------------------------|
| Off | Not powered | No power to device | Check cabling                              |
|     |             |                    | Check the voltage of the power supply      |
|     |             |                    | Check the max, current of the power supply |

## 9.2.3 DP-error (status) LED 2

| LED        | Status           | Indicates                              | Action                        |
|------------|------------------|----------------------------------------|-------------------------------|
| Off        | Not powered      | No power to device                     | Check the power-supply        |
|            | Not on-line      | No DP functionality stablished.        | Check cabling (especially the |
|            |                  |                                        | polarity)                     |
| Flashing   | Ready for cyclic | DPC initialized, but NO cyclic         | Check cable connection        |
| green      | communication    | communication established. –           | Check configuration settings  |
|            |                  | Ready for configuration data from      | within master                 |
|            |                  | master.                                | Start master                  |
| Steady     | Online           | Valid cyclic communication (data       | No action is needed.          |
| green      |                  | exchange) between master and slave.    |                               |
| Flashing   | Communication    | DPC initialized. Faulty configuration  | Check cable connection        |
| red        | error            | telegram. (SET_PRM, CHK_CFG).          | Check address setting         |
|            |                  |                                        | Check master configuration    |
| Steady red | Communication    | Aborted or faulty cyclic data exchange | Check cable connection        |
|            | error            | mode. (TimeOut, wrong data frame).     | Check configuration settings  |
|            |                  | Master starts reconfiguration.         | within master.                |
|            |                  |                                        | Start master.                 |

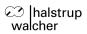

# 9.2.4 RS 485 drive error LED 4 and diagnostic Indicator LED 3

| LED 3                        | LED 4                          | Status                                         | Indicates                                                                                       | Action                                                                                          |
|------------------------------|--------------------------------|------------------------------------------------|-------------------------------------------------------------------------------------------------|-------------------------------------------------------------------------------------------------|
| X                            | Off                            | Х                                              | No connected unit is selected                                                                   |                                                                                                 |
|                              | Flashing green or flashing red |                                                | Self-test period (approx. 1 sec. after power on)                                                | No action is needed.                                                                            |
|                              | Steady green                   | Communication of the selected drive is ok      | Connections are established                                                                     | No action is needed.                                                                            |
|                              | Steady orange                  | Error of the selected drive                    | Drive indicates an error, the communication is ok                                               | Error acknowledge, check the status of the drive.                                               |
|                              | Steady red                     | Communication error of the selected drive      | No response of the drive                                                                        | Power on drive, check cabling, check the voltage of the power supply                            |
| Green                        | Х                              | No error                                       | Connections to all drives are error and warning free                                            | none                                                                                            |
| Flashing green               | Х                              | Warning of one or more drive                   | One of the connected drive reports a warning                                                    | Check the status of the drive                                                                   |
| Flashing<br>green-<br>orange | х                              | Only if Jog-<br>mode selected                  | The drives can be selected with rotary switch RS2 and moved in Jog Mode                         | none                                                                                            |
| Orange                       | Х                              | Error of one or more drive                     | One of the connected drive reports an error                                                     | Error acknowledge, check the status of the drive                                                |
| Flashing orange              | x                              | Only if jog-mode selected                      | Valid selection of one drive<br>and activation by push-<br>button to start moving               | Select the correct drive                                                                        |
| Flashing<br>red-<br>orange   | х                              | Only if<br>Jog-mode<br>selected                | Invalid action, e.g. press more than one button at the same time,                               |                                                                                                 |
| Red                          | х                              | Error                                          | Hardware failure                                                                                | Check cabling, check the voltage of the power supply, check the max current of the power supply |
| Flashing red                 | х                              | Error of one or more drive connections         | No connection to at least one connected drive                                                   | With switch RS2 {1 8}, the<br>"delinquent" drive can be<br>selected                             |
| Flashing<br>green            | Off                            | Error of one or more drive                     | No connected unit is selected                                                                   | With switch RS2, the drive causing this error message can be selected                           |
|                              | Green                          | Error of one or more drive                     | One of the not selected drive reports error or warning                                          | With switch RS2, the drive causing this error message can be selected                           |
|                              | Orange                         | Error of one or more drive                     | The selected drive reports error or warning                                                     | Error acknowledge, check the status of the drive                                                |
| Flashing<br>green-<br>orange | Green                          | Only if Jog-<br>mode selected                  | Valid selection of one drive with the switches RS2 and the selected drive is reporting no error |                                                                                                 |
| Flashing<br>green-<br>orange | Orange                         | Only if jog-<br>mode selected<br>drive error   | Valid selection of one drive with the switches RS2 and the selected drive is reporting an error |                                                                                                 |
| Flashing<br>green-<br>orange | red                            | Only if<br>Jog-mode<br>selected<br>Drive error | The connection to the selected drive is faulty                                                  |                                                                                                 |
| Flashing red                 | Off                            | Error of one or more drive connections         | No drive is selected                                                                            | With switch RS2, the drive causing this error message can be selected                           |
|                              | Green                          | Error of one or more drive connections         | One of the not selected drive reports error or warning                                          | With switch RS2, the drive causing this error message can be selected                           |
|                              | Orange                         | Error of one or                                | Connection with the selected                                                                    | Error acknowledge, check                                                                        |

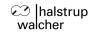

|     | more drive                             | ore drive drive is OK, but the drive | the status of the drive.                                                                        |
|-----|----------------------------------------|--------------------------------------|-------------------------------------------------------------------------------------------------|
|     | connections                            | onnections reports an error          |                                                                                                 |
| Red | Error of one or more drive connections | ore drive drive is faulty.           | check cabling, check the voltage of the power supply, check the max current of the power supply |

Note: check at first LED 3, if an error or warning is signed, search for the drive using RS2 and the state of LED 4.

## 9.3 Error handling

# 9.3.1 Status indicates by "HIPERDRIVE warning/error information"

| Bit | Status                   | Description                                             | Action                                                                     |  |  |
|-----|--------------------------|---------------------------------------------------------|----------------------------------------------------------------------------|--|--|
| 0   | Motor current or max.    | Load is over limit, or the                              | Check if the load is over limit or the drive is                            |  |  |
|     | torque exceeded          | drive is defect, the drive                              | blocked.                                                                   |  |  |
|     |                          | stops                                                   | Compare the torque of the application with the                             |  |  |
|     |                          | N 1: 1: 1:                                              | maximum torque of the drive                                                |  |  |
| 1   | Operating voltage        | Voltage of the drive is                                 | Check the voltage of the power supply.                                     |  |  |
|     | below limit              | below limit, the drive                                  | Check the power supply for voltage drop.                                   |  |  |
|     |                          | stops                                                   | Check the max current of the power supply.                                 |  |  |
|     |                          |                                                         | Check the cabling (regarding to length, diameter and damage)               |  |  |
| 2   | Dynamic position         | The drive loses steps                                   | Compare the torque of the application with the                             |  |  |
| ~   | deviation                | (only HRA 08/PSE 441)                                   | maximum torque of the drive                                                |  |  |
|     | doviduoii                | The drive stops                                         | maximum terque er trie unive                                               |  |  |
| 3   | Overtemperature          | Temperature of the drive-                               | Decrease the period of operation                                           |  |  |
|     |                          | electronic is over limit, the                           | Check the ambient temperature.                                             |  |  |
|     |                          | drive stops                                             | Improve the cooling.                                                       |  |  |
| 4   | Drive blocked            | The drive is blocked in                                 | Check if the load is over limit or the drive is                            |  |  |
|     | (direction CCW)          | direction CCW, the drive                                | blocked.                                                                   |  |  |
|     |                          | stops, rotation in CW                                   | Compare the torque of the application with the                             |  |  |
|     |                          | direction is possible                                   | maximum torque of the drive                                                |  |  |
| 5   | Drive blocked            | The drive is blocked in                                 | Check if the load is over limit or the drive is                            |  |  |
|     | (direction CW)           | direction CW, the drive                                 | blocked.                                                                   |  |  |
|     |                          | stops, rotation in CCW                                  | Compare the torque of the application with the                             |  |  |
|     | 1                        | direction possible                                      | maximum torque of the drive                                                |  |  |
| 8   | Limit working area       | Position out of limit. Lost                             | Check the readout position, compared with the                              |  |  |
|     | exceeded (CCW)           | of the position is possible (roll-over) if the limit in | mechanical position.                                                       |  |  |
|     | - min. position          | parameter 1000 is set to                                | Check the limits and change them.  Set the position into the Limit.        |  |  |
|     |                          | the absolute limit written                              | Drive the drive into inside the allowed range.                             |  |  |
|     |                          | in the catalog excerpt /                                | Check your application, if you drive in Velocity                           |  |  |
|     |                          | data sheet                                              | mode with ignoring the limits (MC_MoveVelocity,                            |  |  |
|     |                          |                                                         | setting the parameter PosLimits)                                           |  |  |
|     |                          |                                                         | Check your application, if the load is able do move                        |  |  |
|     |                          |                                                         | the drive (vibrations)                                                     |  |  |
| 9   | Limit working area       | Position out of limit. Lost                             | Check the readout position, compared with the                              |  |  |
|     | exceeded (CW)            | of the position is possible                             | mechanical position.                                                       |  |  |
|     | - max. position          | (roll-over) if the limit in                             | Check the limits and change them.                                          |  |  |
|     |                          | parameter 1001 is set to                                | Set the position into the Limit.                                           |  |  |
|     |                          | the absolute limit written                              | Drive the drive into inside the allowed range.                             |  |  |
|     |                          | in the datasheet                                        | Check your application, if you drive in Velocity                           |  |  |
|     |                          |                                                         | mode with ignoring the limits (MC_MoveVelocity,                            |  |  |
|     |                          |                                                         | setting the parameter PosLimits)                                           |  |  |
|     |                          |                                                         | Check your application, if the load is able do move the drive (vibrations) |  |  |
| 10  | Internal error: position | Internal error of the                                   | Send a acknowledge                                                         |  |  |
| 10  | accuracy                 | position sense                                          | Do a hardware reset                                                        |  |  |
|     | accaracy                 | position donot                                          | If the error not disappears, change the drive                              |  |  |
| 11  | Internal error: EEPROM   | Internal error in data                                  | Send a acknowledge                                                         |  |  |
| ' ' | error – correctable      | integrity of the drive. The                             | Do a hardware reset                                                        |  |  |
|     | 2                        | data are automatically                                  | If the error not disappears, change the drive as                           |  |  |
|     |                          | restored. The drive is still                            | soon as possible                                                           |  |  |
| 1   |                          | able to work                                            | 1                                                                          |  |  |

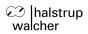

| 12 | Internal error: EEPROM error – not correctable | Internal error in data integrity of the drive. The data are lost. The drive is not working         | Send a acknowledge Do a hardware reset If the error not disappears, change the drive                       |
|----|------------------------------------------------|----------------------------------------------------------------------------------------------------|----------------------------------------------------------------------------------------------------|
| 13 | Internal error: wrong command sequence         | Wrong command sequence caused for example by truncated data transmission between gateway and drive | Send a acknowledge Check the cabling Check your application regarding to the sequence of the move-commands |
| 14 | Invalid value of parameter or process data.    | Try to access not accessable parameter via PROFIBUS DP                                             | Check your application                                                                                     |
| 15 | Timeout for communication drive – gateway      | Time Out, stated by adapter or time Out, stated by drive                                           | Check the power supply Check the cabling Reduce the traffic between master and gateway on the bus          |